# Systems Reference Library

IBM System/360 Time Sharing System

PL/I Library

## Computational Subroutines

This publication gives details of the computational subroutines available in the PL/I Library. These subroutines are used by the PL/I compiler in the implementation of PL/I built-in functions and of the operators used in the evaluation of PL/I expressions. Not all used in the evaluation of PL/I expressions. Not all<br>PL/I built-in functions and expression operators are

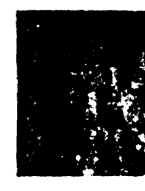

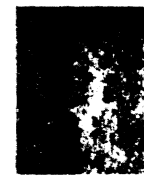

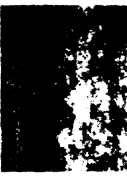

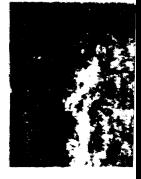

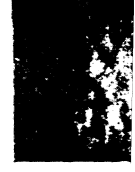

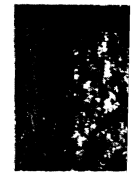

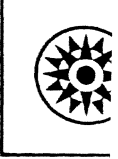

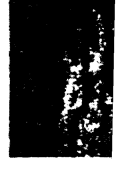

#### PREFACE

This publication provides the PL/I user with detailed information about the computational subroutines which are part of the IBM System/360 Time Sharing System PL/I Library.

The reader is assumed to be a TSS/360 user with a particular concern for performance information associated with individual subroutines. The numerical analyst is provided with a description of the algorithms, and a specification of accuracy and range, where these are considered to be significant.

Useful background reading is provided in the following IBM publications:

IBM System/360 Principles-of Operation, Order No. GA22-6821

IBM System/360 Time Sharing System:

Concepts and Facilities, Order No.  $GC28 - 2003$ 

Assembler Language, Order No. Ge2S-2000

PL/I Reference Manual, Order No.  $GC28 - 2045$ 

#### Second Edition (JUDe *1970)*

This is a major revision of, and makes obsolete, the previous edition, Form C28-2046-0.

This edition is current with Version 7, Modification 0, of<br>IBM System/360 Time Sharing System (TSS/360) and will remain<br>in effect for all subeequent versions or modifications of<br>TSS/360. Significant changes or additions to

This publication was prepared for production using an IBM<br>computer to update the text and to control the page and line<br>format. Page impressions for photo-offset printing were<br>obtained from an IBM 1403 printer using a speci cbain.

Requests for copies of IBM publications should be made to your IBM representative or to the IBM branch office serving your locality.

A form for reader's comments appears at the back of this pub-lication. *Address any* additional comments concerning the contents of this publication to IBM Corporation. Programming Publications, Department 636, Neighborhood Road, Kingston. New *York 12401* 

#### CONTENTS

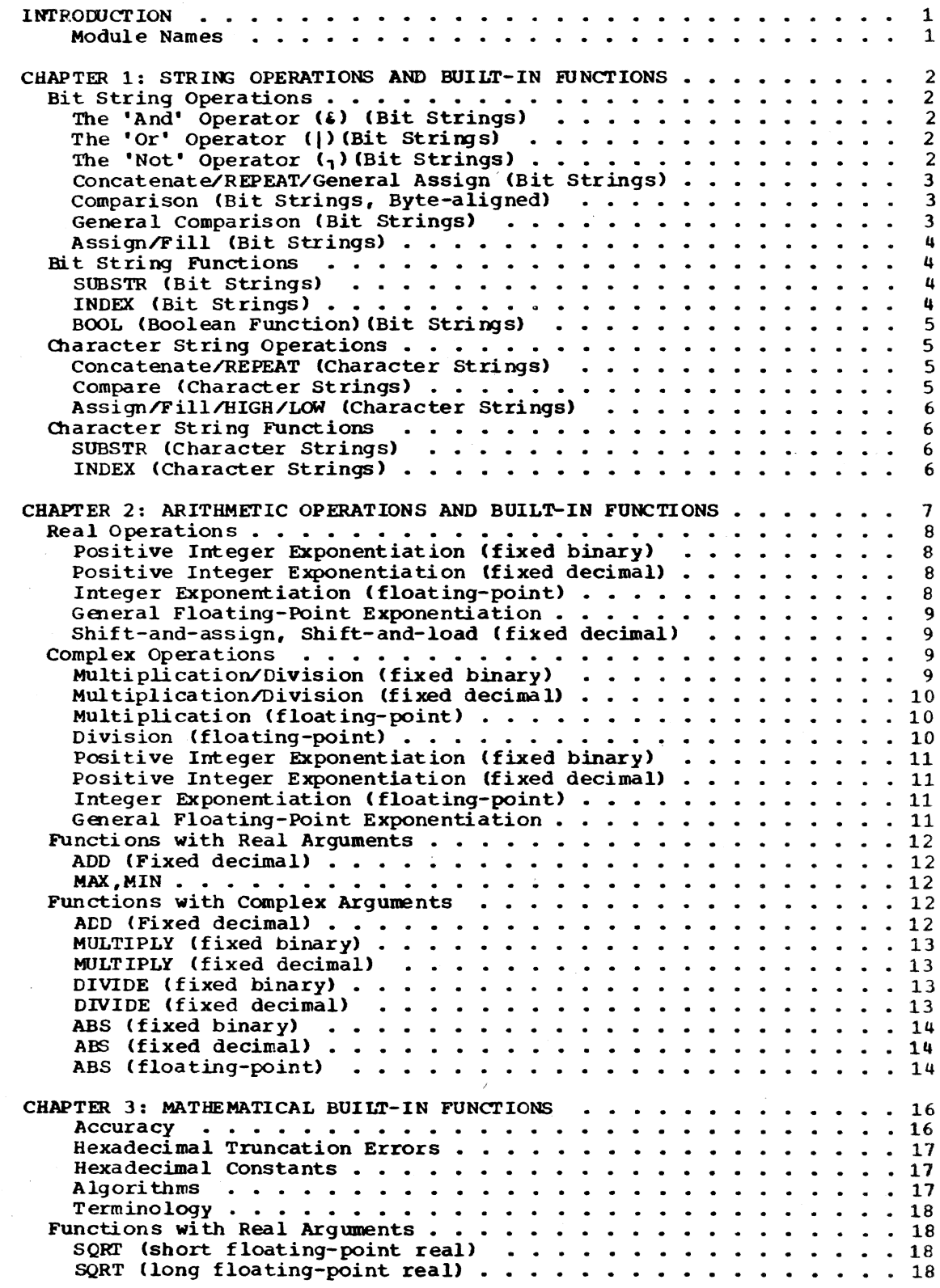

 $\hat{\mathbf{r}}$ 

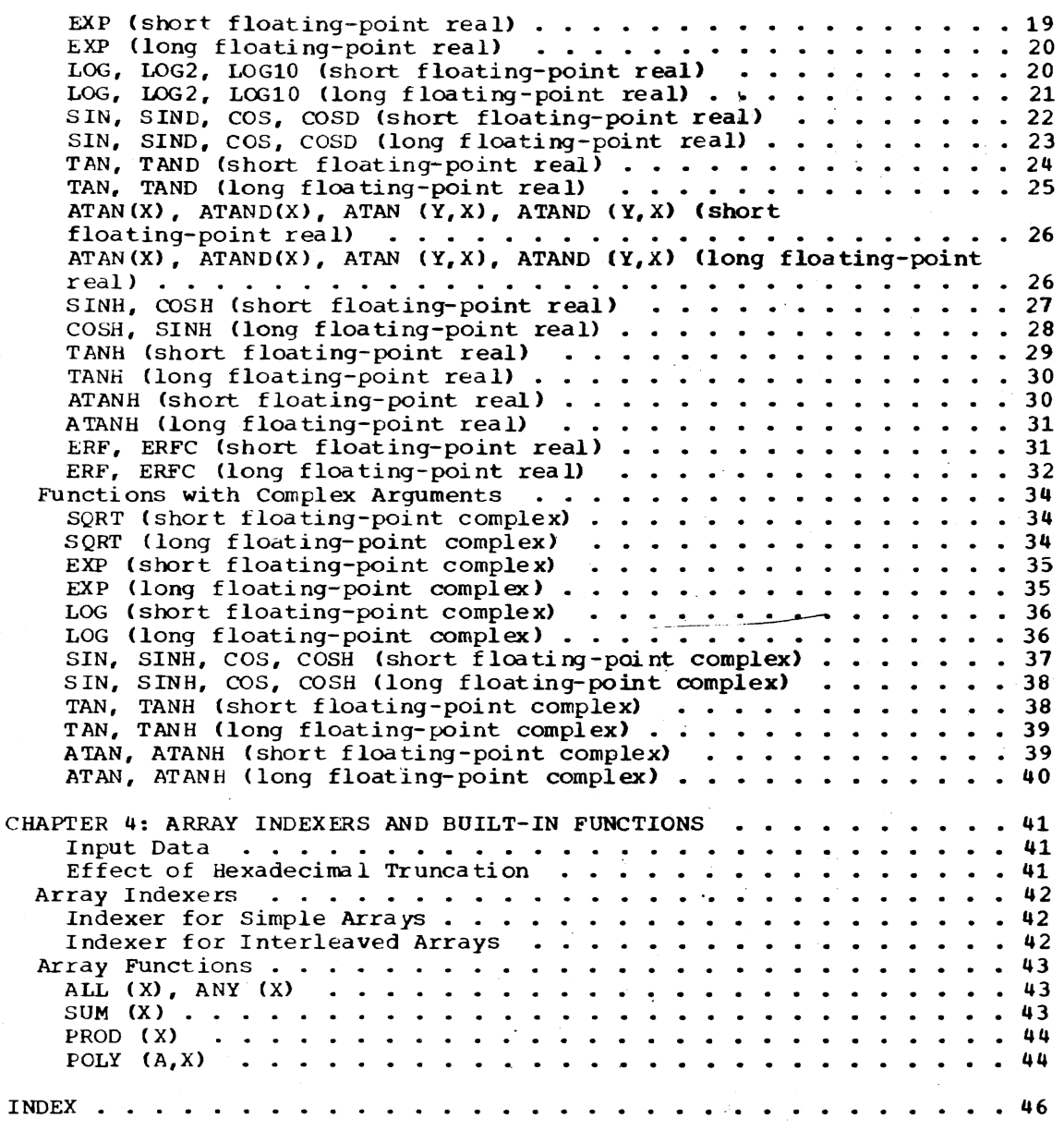

## FIGURES

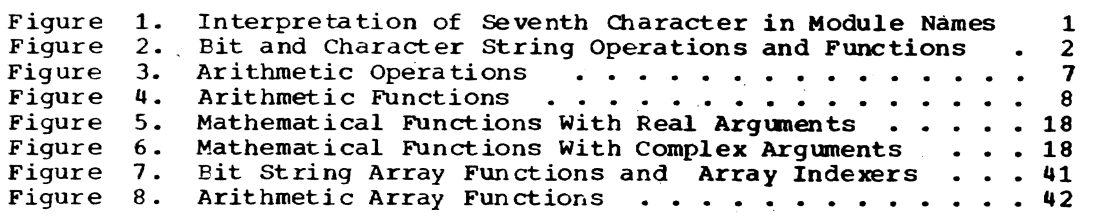

#### INTRODUCTION

The PL/I Library computational suoroutines provide support for the operators and built-in functions of the PL/I 1anguage in four major categories:

1. Bit and Character strings

- 2. Arithmetic
- 3. Mathematical

4. Arrays

This publication gives detailed information in each of the four sections mentioned above with respect to accuracy, choice of algorithm, and range of values handled (where appropriate).

A number of exceptional conditions may arise in the execution of the library subroutines. Many of these are not directly related to PL/I ON conditions. The method of treatment in these cases is to write a diagnostic message and raise the ERROR conoition. This allows the user the opportunity to investigate the error by use of the ONCODE built-in function in his ON

ERROR unit and to program the action he wants taken.

#### Module Names

The module name for each of these subroutines is IHEWxxx, where xxx is usually a mnemonic group indicating the module function.

The seventh character usually defines the base, scale, mode and precision of the arguments for a given module. In the arithmetic, wathematical and array subroutines, this suffix is usually one of the characters shown in Figure 1; the only exceptions to this are the array indexing subroutines, where the suffixes are mnemonic only, and the  $ALL(x)$ ,  $ANY(x)$  subroutines, where the suffix is 1 or 2.

In the string subroutines, the seventh character in each module name has only a nnemonic significance. In some cases the seventh character may be one of those given in Figure 1. This is purely coincidental; the meanings in Figure 1 do not apply to the string subroutines.

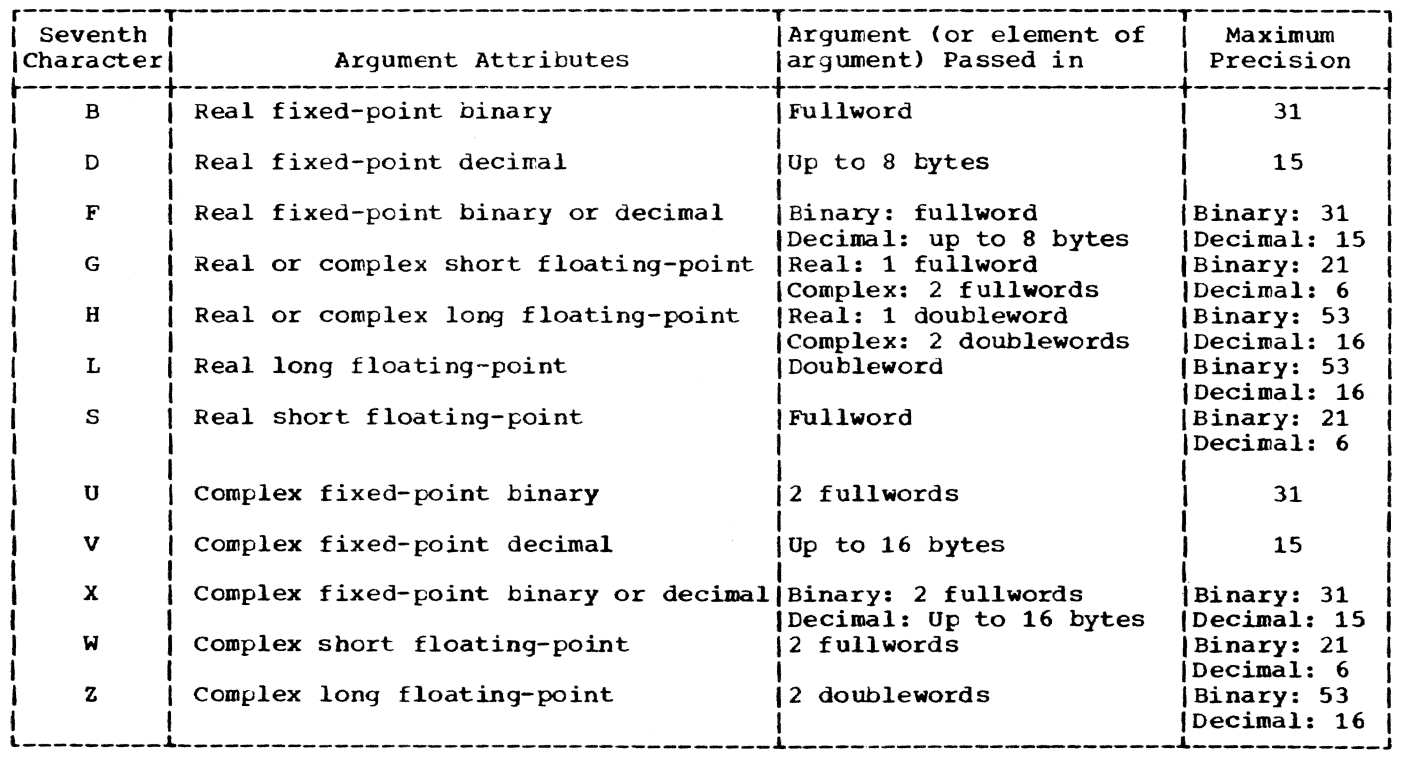

figure 1. Interpretation of Seventh Character in Module Names

#### CHAPTER 1: STRING OPERATIONS AND BUILT-IN FUNCTIONS

The library string package contains modules for handling bit and character string operations. Generally, a string function or operator is supported by only one module, but in the interests of efficiency some of the bit string operators are provided with additional modules to deal with byte-aligned input data.

A complete list of the modules provided in the Library string package is given in Figure 2.

BIT STRING OPERATIONS

The 'And' Operator (&) (Bit Strings)

Module Name: IHEWBSA

Entry Point: IHEBSAO

Function:

To implement the' and' operator between two byte-aligned bit strings, placing the result in a byte-aligned target field.

#### Method:

The current length of the target string is set equal either to the maximum length of the operands, or to the maximum length of the target field (when truncation is necessary to avoid exceeding the length of this field). The strings are 'and'ed of this field. The strings are and ed mum of the lengths of the operands, and the result is extended with zeros, if necessary, up to the current length calculated for the target field.

The 'Or' Operator (|) (Bit Strings)

Module Name: IHEWBSO

Entry Point: IHEBSOO

#### FUnction:

To implement the 'or' operation between two byte-aligned bit strings. placing the result in a byte-aligned target field.

#### Method:

The current length of the target string is set equal to either the maximum length of the operands or to the maximum length of the target field (when truncation is necessary to awid exceeding the length of this field). The strings are 'or'ed together for a length equal to the minimum of the lengths of the operands and the remainder of the longer string is moved into the target field up to the current length; the remainder of the target field *is* left unchanged.

#### The 'Not' Operator (1) (Bit Strings)

Module Name: IHEWBSN

Entry POint: IHEBSNO

#### Function:

To implement the 'not' operator for a<br>byte-aligned bit string, placing the result in a byte-aligned target field.

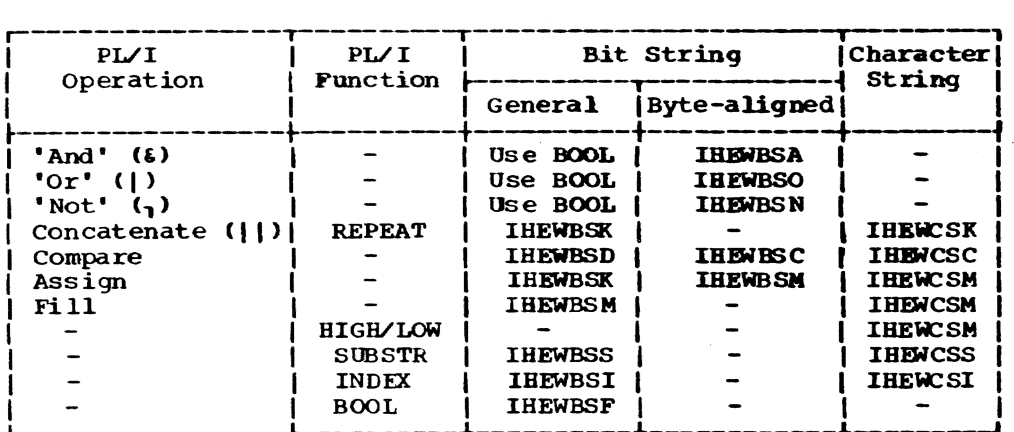

Figure 2. Bit and Character String operations and Functions

#### Method:

The current length of the target string is set equal to either the current length of the operand or to the maximum length of the target field (when truncation is necessary to avoid exceeding the length of this field). The target field is set to a string of l's for a length equal to its calculated current length and the result is obtained by an • exclusive or' with the operand. The remainder of the target field beyond the calculated cur- rent length is left unchanged.

#### Concatenate/REPEAT/General Assign (Bit strings)

Module Name: IHE'WBSK

Entry points:

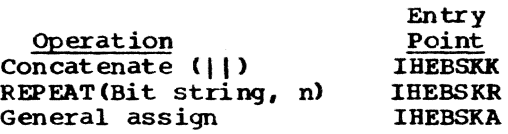

#### Function:

- IHEBSKK: to concatenate two bit strings into a target field.
- lHEBSKR: to concatenate n + 1 instances of the Single source string into a target field. If  $n \leq 0$ , the result is the string itself.
- IHEBSKA: to aSSign a bit string to a target field without zero filling.

#### Method:

The current length of the target field is made equal to the smaller of two values:

- the sum of the current lengths of the source strings
- the maximum length of the target field

All entry points use a subroutine that obtains data from a source, aligns it correctly and moves it to the target field:

- IHEBSKK: uses this subroutine twice to move the source strings to the target field.
- IHEBSKR: uses the subroutine to conca- tenate the contents of the target field with itself (whenever possible) as well as concatenating the contents of this field with the source string. Direct concatenation of the source string n + 1 times is not used.

IBEBSKA: Uses tbe subroutine once to move the source string to the target field.

For all entry points, the remainder of the target field beyond the calculated cur- rent length is left unaltered.

#### comparison (Bit strings, Byte-aligned)

Module Name: IHEWBSC

Entry Point: IHEBSCO

Function:

To compare two byte-aligned bit strings and to return a condition code as bits 2 and 3 of a fullvord target field as follows:

- 00 if strings are equal<br>01 if first string compa
	- if first string compares low at the first inequality
- 10 if first string compares high at the first inequality

The shorter string is treated as though extended with zeros to the length of tbe longer.

The first byte of the target field is also used to preserve the program mask in the PSW for the calling routine. This byte contains:

- Bits Contents
- $0$  to  $1$ Instruction length code 01
- 2 to 3 condition code as above
- 4 to 7 Program mask (calling routine)

#### Method:

The two strings are compared up to the current length of the shorter string. The remainder of the longer string is compared with zeros.

#### General comparison (Bit StringS)

Module Name: lHEWBSD

Entry Point: IHEBSD0

Function:

To compare two bit strings and return a condition code as bits 2 and 3 of a fullword target field as follows:

- 00 if strings are equal
- 01 if first string compares low at the first inequality
- 10 if first string compares bigh at the first inequality

The shorter string is treated as though extended with zeros to the length of the longer.

The first byte of the target field is also used to preserve the program mask in the PSW for the calling routine. This byte contai ns:

Bits <u>Bits</u><br>0 to 1 Instruction length code 01 2 to 3 4 to 7 Program mask (calling routine) contents Condi tion code as above

#### Method:

The two strings are compared up to the current length of the shorter string. The remainder of the longer string is compared with zeros.

#### Assign/Fi 11 (Bit Strings)

Module Name: IHEWBSM

Entry Poi nts :

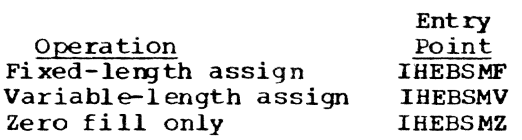

FUnction:

- IHEBSMF: to assign a byte-aligned string to a byte-aligned fixed-length target, filling out with zero bits if necessary.
- IHEBSMV: to assign a byte-aligned string to a byte-aligned variable-length target.
- IHEBSMZ: to fill out the target area<br>from its current length to its maximum length with zero bits.

Method:

- IHEBSMF: the minimum of the source current length and the target maximum length *is* calculated and the source string is moved to the target for a length equal to this length. Zero filling of the target is performed if necessary. The current length of the target is set equal to the maximum length.
- IHEBSMV: the source string is moved to the target field as above, but without zero filling. The current length of the target is set appropriately.
- IHEBSMZ: zeros are propagated *in* the target from the current length to the

maximum length. The current length of the target is set equal to the maximum length.

#### Other lniormation:

This routine supplies assignment of bytealigned bit strings of both fixed and variable lengths. Non-aligned strings may be assigned by using the general assign module (entry point IHEBSKA). Any filling required for fixed length strings can then be obtained using the IHEBSMZ entry described above.

#### BIT STRING FUNCTIONS

SUBSTR (Bit Strings)

Module Name: IHEWBSS

Entry Points:

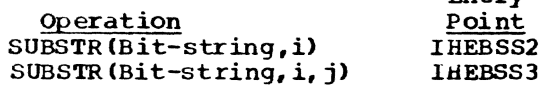

#### Function:

TO produce a string dope vector describing the SUBSTR pseudo-variable and function of a bit-string.

Entry

Method:

Arithmetic is performed according to the function definition, using the current<br>length of the argument string. The length of the argument string. result describes a fixed-length string.

Error and Exceptional Conditions:

STRINGRANGE

INDEX (Bit Strings)

Module Name: lHEWBSI

Entry Point: IHEBSIO

#### Function:

To compare two bit strings to see if the second is identical to a substring of the first, and, if it is, to produce a binary integer (the index) which indicates the first bit position *in* the first string at which such a substring begins. If no<br>such index is found, or if either string is null, the function value is zero.

#### Method:

The index is found by shifting and com-<br>paring portions of the two strings in registers.

#### BOOL (Boolean Function) (Bit Strings)

Module Name: IHEWBSF

Entry Point: IHEBSFO

Function:

To take two source strings and perform one of the sixteen possible logical operations between corresponding bits. The particular operation performed is defined by inserting the bit pattern  $n_1n_2n_3n$  - yielded by the third argument into the table below:

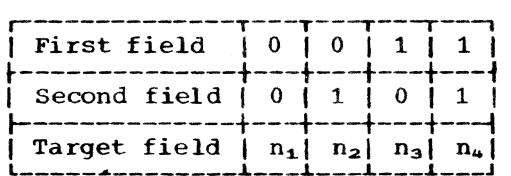

Method:

The current length of the target string is set equal to either the maximum of the current lengths of the source strings or to the maximum length of the target field (when truncation is necessary to avoid<br>exceeding the length of this field). The exceeding the length of this field). necessary operation is performed on the mecessary operation is performed on the<br>strings and the result stored in the target field. If one string is shorter than the other, it is regarded as being extended on the right with zeros up to<br>the length of the longer. The field the length of the longer. between the calculated current length and the maximum length of the target is left unchanged.

CHARACTER STRING OPERATIONS

#### Concatenate/REPEAT (Character Strings)

Module Name: IHEYCSK

Entry Points:

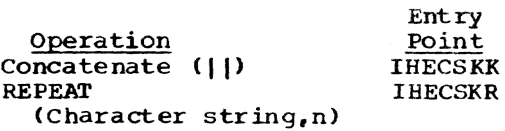

#### Function:

IHECSKK: to concatenate two character strings into a target field.

IHECSKR: to concatenate n + 1 instances of the single source string into a target field. If  $n \leq 0$ , the result is the string itself.

#### Method:

The current length of the target field is made equal to the smaller of two values:

- the sum of the current lengths of the source fields.
- the maximum length of the target field.

Both entry points use a subroutine that moves characters from a source to the target:

- IHECSKK: Uses the subroutine to perform the required number of source moves.
- IHECSKR: Uses the subroutine to concatenate the source string with the target field and also to concatenate the target field with itself (whenever possible) •

For both entry points, characters beyond the range of the target current length remain unaltered.

Compare (Character strings)

Module Name: IHEWCSC

.Entry point: IHECSCO

Function:

To compare two character strings and to return a condition code as bits 2 and 3 of a fullword target field as follows:

- 00 if strings are equal<br>01 if first string compa
- if first string compares low at the first inequality
- 10 if the first string compares high at the first inequality

The shorter string is treated as though extended with blanks to the length of the longer one.

The first byte of the target field is also used to preserve the program mask in the PSW for the calling routine. This byte contains:

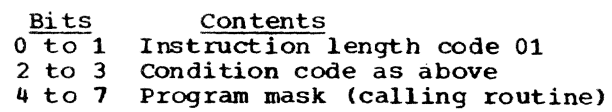

#### Method:

The two strings are compared in storage. If the strings are of different lengths and are identical up to the length of the shorter, the remainder of the longer is compared with blanks.

#### Assign/Fill/HIGH/LOW (Character Strings)

Module Name: IHEWCSM

Entry Points:

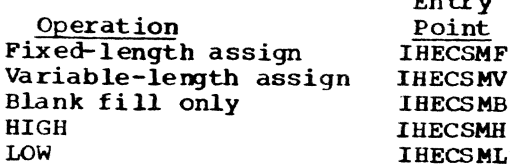

#### Function:

IHECSMF: to assign a character string to a fixed-length target, filling out with blanks if necessary.

Entry

- IHECSMV: to assign a character string to a variable-length target.
- IHECSMB: to fill out the target field from its current length to its maximum length with blanks.
- IHECSMH: to fill a target field with the highest character in the collating sequence, up to its current length.
- IHECSML: to fill the target field with the lowest character in the collating sequence, up to its current length.

#### Method:

- IHECSMF: The minimum of the source current length and the target maximum length is calculated and the source string is moved to the target for a length equal to this length. Filling of the target with blanks up to the target maximum length is performed if necessary. The current length of the target is set equal to its maximum length.
- IHECSMV: moves the string as above, but without blank filling. The current length of the target is set appropriately.
- IHECSMB: propagates blanks and sets the current length of the target equal to its maximum length.
- IHECSMH. IHECSML: uses part of the blank fill routine to propagate the highest or lowest character in the collating sequence up to the current length of the target.

#### CHARACTER STRING FUNCTIONS

SUBSTR (Character Strings)

Module Name: IHEWCSS

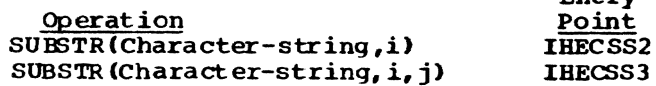

Entry

#### Function:

To produce a string dope vector describing the SUBSTR pseudo-variable and function of a character string.

Method:

Arithmetic is performed according to the function definition. using the current length of the argument string. The result describes a fixed-length string.

Error and Exceptional conditions:

STRINGRANGE

INDEX (Character Strings)

MOdule Name: IHEWCSI

Entry Point: IBECSIO

Function:

To compare two character strings to see if the second is identical to a substring of the first. and. if it is.to produce a binary integer (the index) which indicates the first character position in the first string at which such a substring begins. If no such index is found, or if either string is null, the function value is zero.

#### Method:

The first string is scanned from left to right for a character equal to the first<br>character in the second string. If a match is found. the whole of the second string is compared with a substring of the first string beginning at the matching character. If they are equal, an index is produced. The scanning continues until either an index is produced or the end of the first string is reached.

مرانه

Library arithmetic modules support all those arithmetic generic functions and operators for which the compilers neither produce in-line code nor (as for the func-<br>tions FIXED, FLOAT, BINARY and DECIMAL) use the conversion package. The names of the library modules which support the arithmetic operations are given in Figure 3: the names of those which support the arithmetic functions are given in Figure 4.

Statistics for accuracy of floatingpoint modules are given where considered meaningful and helpful; an explanation of their use is given in the chapter on mathematical routines. Precise results are obtained from all fixed-point modules except complex division and complex ABS, where small truncation errors inevitably occur, and the ADD function (fixed decimal>, in which the effect of truncation errors depends on the relative values of the scale factors of the arguments.

Any restrictions on the admissibility of arguments are noted under the headings 'Range' and 'Error and Exceptional Conditions'.

Range: This states any ranges of arguments for which a module is valid. Arguments outside the ranges given are assumed to have been excluded before the module is called.

Error and Exceptional Conditions: These cover conditions Which may result from the

use of a routine; they are listed in four categories :

- P -- programmed conditions in the module concerned. Programmed tests are made where this is not too costly and. if an invalid argument is found, a branch is taken to the entry point 1HEERRC of the execution error package (EXEP). This results in the printing of an appropriate message and in the ERROR condition being raised.
- I -- Interruption conditions in the module concerned. For those routines where SIZE and FIXEDOVERFLOW<br>are detected by programmed tests or where hardware interruptions may occur, the OVERFLOW, WDERFLOW, FIXEDOVERFLOW, S1 ZE and ZERODIV1DE conditions pass to the ON handler (IHEERR) and are treated in the normal way. The machine is assumed to be enabled for all interruptions except significance, which is masked off.
- o -- Programmed conditions in modules called by the module concerned. These occur when invalid arguments are detected in the module called.
- $H A s I$ , but the interruption conditions occur in the modules called by the module concerned.

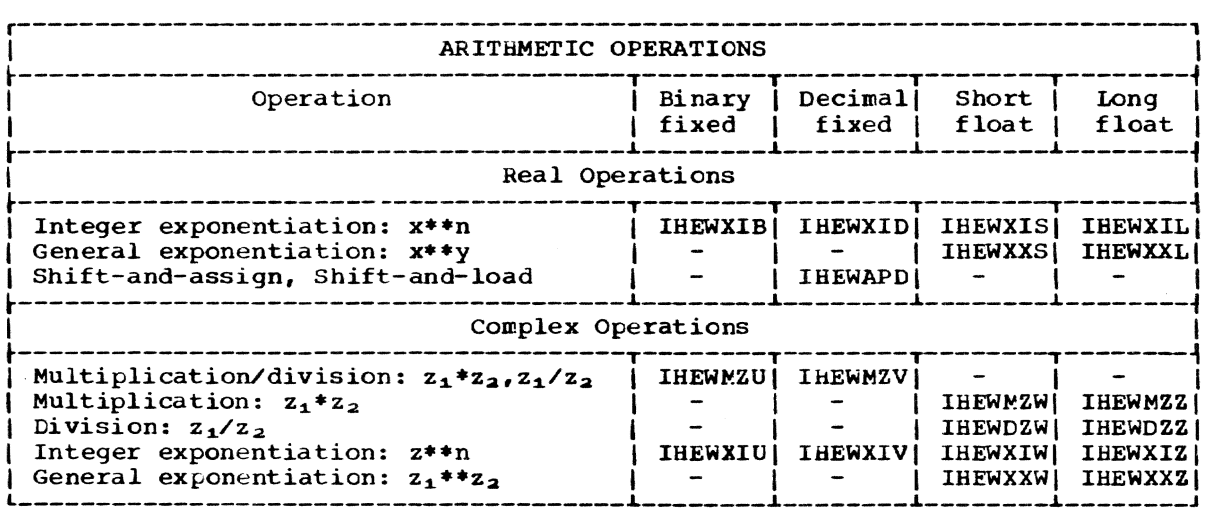

Figure 3. Arithmetic Operations

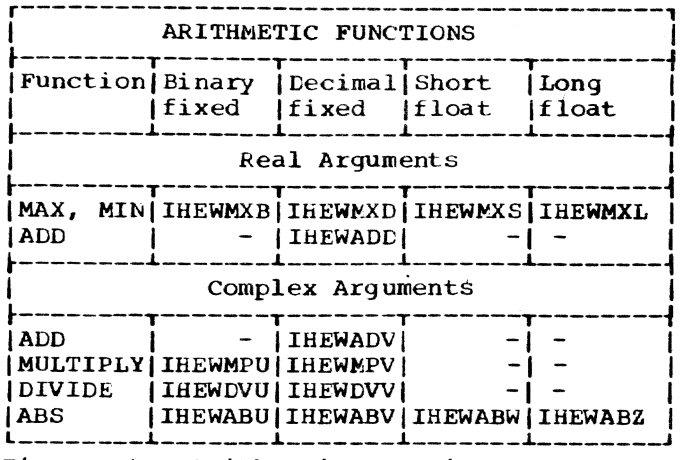

Figure 4. Arithmetic Functions

#### REAL OPERATIONS

Positive Integer Exponentiation (fixed binary)

Module Name: IHEWXIB

Entry Point: IHEXIBO

#### Function:

To calculate  $x^{**}n$ , where n is a positive integer.

#### Method:

The result is set initially to the value<br>of the argument. The final result is then obtained by repeated squaring of this value or squaring and multiplying by the argument.

#### Range:

 $0 < n < 2$ \*\*31

The precision rules of PL/I impose a further restriction in that if x has a precision (p,q), this module will be called only if  $n*(p + 1) - 1 \le 31$ . This implies that  $n \leq 32/(p + 1) \leq 16$  for all such cases.

#### Positive Integer Exponentiation (fixed  $decimal)$

- Module Name: IHEWXID
- Entry Point: IHEXID0

#### Function:

To calculate x\*\*n, where n is a positive integer.

#### Method:

The result is set initially to the value of the argument. The final result is then obtained by repeated squaring of this value or squaring and multiplying by the arqument.

#### Range:

The precision rules of PL/I impose the restriction that if x has a precision  $(p,q)$ , this module will be called only if  $n*(p + 1) - 1 \le 15$ . This implies that  $n \le 16$ /(p + 1)  $\le 8$  for all such cases and, in fact, this module will operate only for the range  $0 < n \leq 8$ .

#### Integer Exponentiation (floating-point)

Module Names and Entry Points:

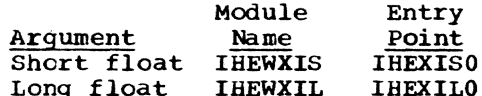

#### Function:

To calculate x\*\*n, where n is an integer between  $-2**31$  and  $2**31 - 1$  inclusive.

#### Method:

If the exponent is zero and the argument nonzero, the result 1 is returned immediately. Otherwise the result is set initially to the value of the argument and the exponent is made positive. The argument is raised to this positive power by<br>repeated squaring of the contents of the result field or squaring and multiplying by the argument. Then, if the exponent is negative, the reciprocal of the result is taken, otherwise it is left unchanged.

#### Accuracy:

The values given here are for the relative error divided by the exponent for exponents between 2 and 1023; the arguments are uniformly distributed over the full range for each exponent for which neither OVERFLOW nor UNDERFLOW occurs. There are  $2**(10 - k)$  arguments for each exponent in the range  $2**k \leq$  exponent  $\leq$  $2**(k + 1) - 1$ , where k has integral values from 1 to 9 inclusive.

**IHEWXIS** 

| R.M.S. relative | Maximum relative |
|-----------------|------------------|
| error/exponent  | error/exponent   |
| $*10**6$        | $*10**6$         |
| 0.00871         | 0.692            |

IHEWXIL

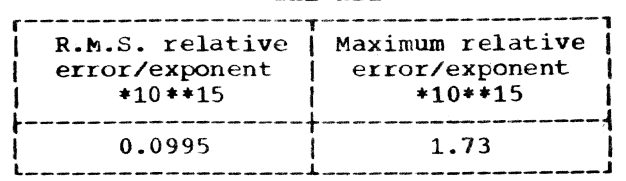

#### Error and Exceptional Conditions:

 $P : x = 0$  with  $n \leq 0$ 

I : OVERFLOW, UNDERFLOW Since x\*\*(-m), where m is a positive integer, is evaluated as  $1/(x**m)$ ,<br>the OVERFLOW condition may occur when m is large, and the UNDERFLOW condition when x is very small.

#### Other Information:

IHEWXIS: For large exponents, for example, those greater than 1023. it is generally faster and more accurate to use the module IHEWXXS rather than<br>IHEWXIS, passing the exponent as a floating-point argument. However, it should be noted that IHEWXXS will not accept a negative first argument, and thus it is necessary to pass the absolute value of this argument, and also, in cases where the exponent is odd, to test the sign of the argument in order to be able to attach the correct sign to the numerical result returned.

#### General Floating-Point Exponentiation

Module Names and Entry Points:

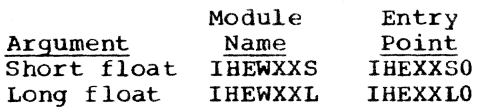

#### Function:

To calculate x\*\*y. where x and'y are floating-point numbers.

#### Method:

When  $x = 0$ , the result  $x**y = 0$  is given if  $y > 0$ , and an error message if  $y \le 0$ . When  $x \neq 0$  and  $y = 0$ , the result  $x \rightarrow y = 1$ is given. Otherwise  $x**y$  is computed as  $EXP(y*LOG(x))$ , using the appropriate mathematical function routines.

Error and Exceptional Conditions:

 $P : x = 0$  with  $y \le 0$ 

- 0 : a.  $x < 0$  with  $y \neq 0$  : error caused in LOG routine
	- b.  $y*Log(x) > 174.673$ : error caused in EXP routine

#### Shift-and-assign, Shift-and-Ioad (fixed  $decima<sub>1</sub>$

Module Name: IHEWAPD

Entry Points:

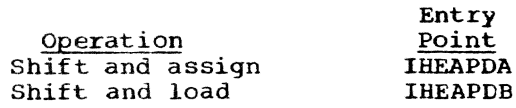

Function:

- IHEAPDA: To convert a real fixed decimal number with precision  $(p_1,q_1)$  to precision  $(p_2,q_2)$ , where  $p_1 \leq 31$  and  $p_2 \le 15$ .
- IHEAPDB: To convert a real fixed decimal number with precision  $(p_1, q_1)$  to precision  $(31, q_2)$ , where  $p_1 \leq 31$ .

#### Method:

The argument scale factor is subtracted from the target scale factor. The argument is converted to precision 31 in a field with a shift equal to the magnitude of the difference between the scale factors; the shift is to the left if the difference is positive and to the right if negative.

If entry point IHEAPDB is used, the field is moved unchanged to the target. If IS moved unchanged to the target. If<br>entry point IHEAPDA is used, the result<br>is checked for FIXEDOVERFLOW and then assigned to the target with the specified precision. The assignment may cause the SIZE condition to be raised.

Error and Exceptional Conditions:

I : FIXEDOVERFLOW or SIZE

#### COMPLEX OPERATIONS

#### Multiplication/Division (fixed binary)

Module Name: IHEWMZU

#### Entry Points:

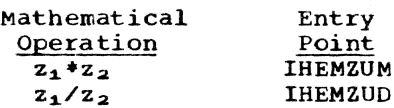

#### Function:

To calculate  $z_1$ <sup>\*</sup> $z_2$  or  $z_1/z_2$ , where  $z_1$  and Za are fixed-point binary complex numbers.

#### Method:

Let  $z_1 = a + bI$  and  $z_2 = c + dI$ . Then, for multiplication, an incorporated subroutine is used to compute a\*c - b\*d and b\*c + a\*d; these are tested for FlXED-OVERFLOW and then stored as the real and imaginary parts of the result.

For division, the subroutine is used to compute  $a*c + b*d$  and  $b*c - a*d$ . The expression c\*\*2 + d\*\*2 is computed and the real and imaginary parts of the result are then obtained by division.

The subroutine computes the expressions  $u * x + v * y$  and  $v * x - u * y$ .

Error and Exceptional Conditions:

I : FlXEOOVERFLOW in either routine, ZERODIVIDE in the division routine.

#### Multiplication/Division (fixed decimal)

Module Name: IHEWMZV

r:ntry Points:

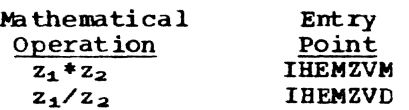

#### Function:

To calculate  $z_1 z_2$  or  $z_1/z_2$  where  $z_1$  and  $z<sub>2</sub>$  are fixed-point decimal complex numbers.

#### Method:

Let  $z_1 = a + bI$  and  $z_2 = c + dI$ . The products a\*c, b\*c, a\*d and b\*d are com- puted. Then the required result is obtained as follows:

Multiplication:  $a*c - b*d$ Real part Imaginary part b\*c + a\*d

Division: Real part Imaginary part  $(b*c - a*d)/(c*c + d*d)$  $(a*c + b*d)/(c*c + d*d)$ 

Error and Exceptional Conditions:

I : FIXEOOVERFLOW in either routine, ZERODIVIDE in the division routine.

#### Other Information:

Where the operands differ in precision, it is faster to present the longer operand as the second argument rather than the first.

#### Multiplication (floating-point)

Module Names and Entry Points:

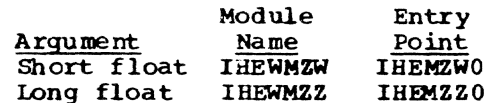

Function:

To compute  $z_1 * z_2$  in floating-point, when  $z_1 = a + bI$  and  $z_2 = c + dI$ .

Method:

The real and imaginary parts of the result are computed as  $a*c - b*d$  and  $b*c + a*d$ , respectively.

Error and Exceptional Conditions:

I : Exponent OVERFLOW and UNDERFLOW

#### Division (floating-point)

Module Names and Entry Points:

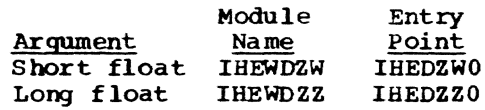

#### Function:

To compute  $z_1/z_2$  in floating-point, when  $z_1 = a + bI$  and  $z_2 = c + dI$ .

#### Method:

1. ABS $(c) \geq ABS(d)$ 

compute  $q = d/c$ <br>then REAL (z<sub>1</sub>/z<sub>2</sub>) = (a + b\*q)/(c + d\*q) IMAG  $(z_1/z_2) = (b - a*q)/(c + d*q)$ 

2.  $\text{ABS}(c) < \text{AES}(d)$ 

 $(a + bI)/(c + dI) = (b - aI)/(d - cI)$ , which reduces to the first case.

The comparison between ABS(c) and ABS(d) is adequately performed in short precision in both modules.

Error and Exceptional conditions:

I : OVERFLOW, UNDERFLOW and ZERODIVIDE

#### Positive Integer Exponentiation (fixed binary)

Module Name: IHEWXIU

Entry Point: IHEXIUO

Function:

To calculate  $z^{**}n$ , where n is a positive integer less than 2\*\*31.

#### Method :

The contents of the target field are set to the value of z. The final result is obtained by repeated squaring of the contents of the target field or squaring and multiplying by z. Multiplication is performed by the complex multiplication routine lHEWMZU.

#### Range:

 $0 < n < 2$ \*\*31.

The precision rules of PL/I impose a further restriction in that if z has a precision (p, q), this module may only be called if  $n*(p + 1) - 1 \leq 31$ . This implies that  $n \leq 32/(p + 1) \leq 16$  for all such cases.

Positive Integer Exponentiation (fixed  $decima<sub>1</sub>$ 

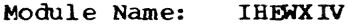

Entry Point: IHEXIVO

#### Function:

To calculate z\*\*n, where n is a positive integer less than 2\*\*31.

#### Method:

The contents of the target field are set to the value of the argument. The final result is obtained by repeated squaring of the contents of the target field or squaring and multiplying by the argument. Multiplication is performed by the complex multiplication routine IHEWMZV.

#### Range:

The precision rules of PL/I impose the Ine precision rules of PLAT Impose the<br>restriction that if z has a precision (p,q), this module may only be called if  $n*(p + 1) - 1 \leq 15$ . This implies that  $n \leq 16$ /(p + 1)  $\leq 8$  for all such cases and, in fact, this module will operate only for the range  $0 < n \leq 8$ .

#### Integer Exponentiation (floating-point)

Module Names and Entry Points:

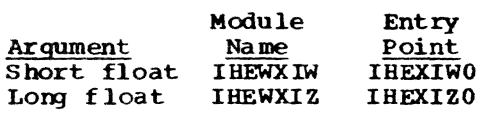

Function:

To calculate  $z**n$ , where n is an integer between  $-2$ \*\*31 and  $2$ \*\*31 - 1 inclusive.

#### Method:

If the exponent is 0 and the argument non-zero, the result 1 is returned imme-<br>diately. If the exponent is non-zero, If the exponent is non-zero, the contents of the target field are set to the argument value. The exponent is made positive and the argument raised to this positive power by repeated squaring of the contents of the target field or squaring and multiplying by the argument. Multiplication is performed by a branch to the complex multiplication subroutine. Then, if the exponent was negative, the reciprocal of the result is taken, otherwise it is left unchanged.

Error and Exceptional conditions:

- $P : z = 0$  with  $n \le 0$
- I : OVERFLOW, UNDERFLOW Since  $x^{**(-m)}$ , where m is a positive integer, is evaluated as  $1/(x**m)$ , the OVERFLOW condition may occur when m is large and the UNDERFLOW condition when x is very small.
- H OVERFLOW or UNDERFLOW in oomplex multiplication routine (IHEWMZW or IHEWMZZ)

#### General Floating-Point Exponentiation

Module Names and Entry Points:

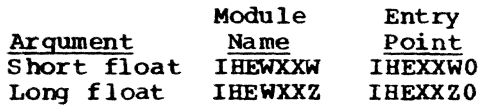

Function:

To calculate  $z_1$ \*\* $z_2$ , where  $z_1$  and  $z_2$  are complex numbers of the same precision.

Method:

When  $z_1 = 0$ , the result 0 is returned if REAL  $(z_2) > 0$  and IMAG( $z_2$ ) = 0. Otherwise,  $z_1$ <sup>\*\*</sup> $z_2$  is computed as

#### $EXP(z_1*LOG(z_1))$ ,

with the proviso that if IMAG( $z_1$ ) = 0 then LOG (ABS $(z_1)$ ) is calculated by a call to the real LOG routine, not to the complex LOG routine.

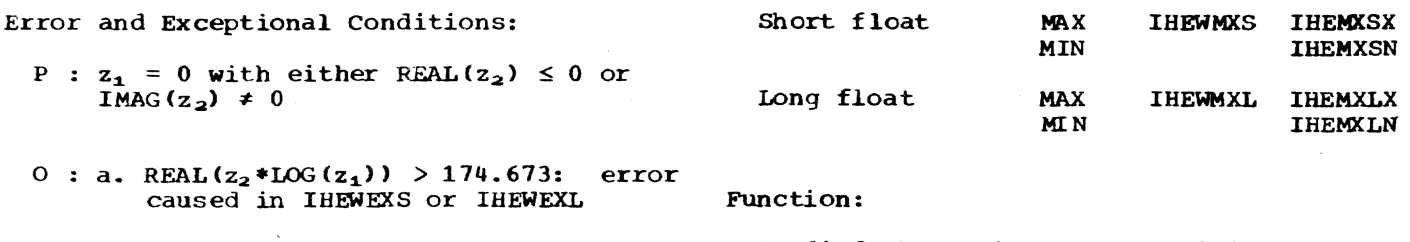

b. IHEWXXW: ABS (IMAG( $z_2$ \*LOG( $z_1$ ))) ≥ 2\*\*18\*pi: error caused in SIN routine (IHEWSNS)

```
IHEWXXZ:
ABS (IMAG(z_2*LOG(z_1))) ≥ 2**50*pi:
error caused in SIN routine
(IHEWSNL)
```
FUNCTIONS WITH REAL ARGUMENTS

ADD (Fixed decimal)

- Module Name: **IHEWADD**
- IHEADD0 Entry Point:

#### Function:

 $ADD(x_1, x_2, p, q)$  where  $x_1$  and  $x_2$  are real fixed-point decimal numbers, and (p,q) is the required precision of the result.

#### Method:

If both arguments are non-zero, a call to the module IHEWAPD is used to shift the one with the larger scale factor to give it the scale factor of the other, and convert it to precision 31. The arguments are added together, and IHEWAPD is used to convert the sum to the specified precision and to assign it to the target field.

If one of the arguments is zero, the other is treated as the sum above.

Error and Exceptional Conditions:

H : FIXEDOVERFLOW Or SIZE may occur in IHEWAPD.

#### MAX, MIN

Module Names and Entry Points:

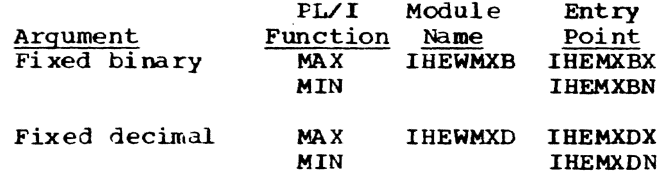

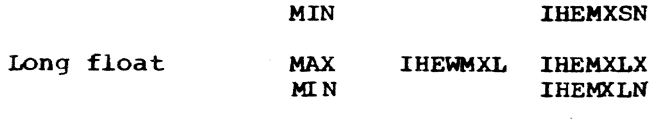

To find the maximum or the minimum of a group of arithmetic values.

All arguments must have the same base, scale and precision.

#### Method:

- IHEWMXB, IHEWMXS, IHEWMXL: The value of the current maximum or minimum is set to the value of the first argument; it is then compared algebraically with the next argument and replaced by it if appropriate. The process is repeated until a test on the argument list indicates that all source items have been processed, when the current value is stored as the result.
- IHEWMXD: The address of the current maximum or minimum is set to the address of the first argument; this argument is then compared algebraically with the next argument, and the address of the latter replaces that of the former if appropriate. The process is repeated until a test on the argument list indicates that all source items have been processed, when the result is moved into the target field.

FUNCTIONS WITH COMPLEX ARGUMENTS

ADD (Fixed decimal)

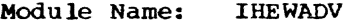

Entry Point: **IHEADVO** 

Function:

ADD( $z_1, z_2, p, q$ ) where  $z_1$  and  $z_2$  are complex fixed-point decimal numbers, and  $(p,q)$  is the required precision of the result.

#### Method:

The real parts of each argument are added and the sum is assigned to the target<br>field by using the real fixed decimal ADD module (IHEWADD). The imaginary parts are treated similarly.

Error and Exceptional Conditions:

H : FIXEDOVERFLOW or SIZE may occur in IHEWAPD.

#### MULTIPLY (fixed binary)

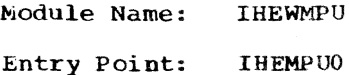

#### Function:

MULTIPLY( $z_1, z_2, p, q$ ) where  $z_1$  and  $z_2$  are complex fixed-point binary numbers, and  $(p,q)$  is the required precision of the result.

#### Method :

Let the arguments be  $z_1 = a + bI$  and  $z_2 = c + dI$ .

Then REAL( $z_1 * z_2$ ) = a\*c - b\*d<br>IMAG( $z_1 * z_2$ ) = b\*c + a\*d  $IMAG(z_1 * z_2) = b * c + a * d$ 

The real and imaginary parts of the product are computed. These numbers are then shifted to give them the required scale factor(q).

The results of the shifts are tested for FlXEDOVERFLOW and truncated by left shifts.

Error and Exceptional Conditions:

I : FIXEDOVERFLOW

#### MULTIPLY (fixed decimal)

Module Name: IHEWMPV

Entry Point: IHEMPVO

Function:

MULTIPLY( $z_1, z_2, p, q$ ) where  $z_1$  and  $z_2$  are complex fixed-point decimal numbers, and (p,g) is the required precision of the result.

#### Method:

Let  $z_1 = a + bI$  and  $z_2 = c + dI$ , then:

REAL( $z_1 * z_2$ ) = a\*c - b\*d.  $IMAG(z_1 * z_2) = b * c + a * d.$ 

The real and imaginary parts are calculated and then each is assigned to the target with precision (p,q) by separate ca lIs to the entry point IHEAPDA of the decimal shift and aSSign module IHEWAPD.

Error and Exceptional Conditions:

H : FIXEDOVERFLOW or SIZE in IHEWAPD.

#### DIVIDE (fixed binary)

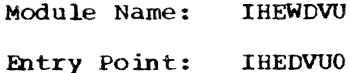

Function:

DIVIDE( $z_1, z_2, p, q$ ) where  $z_1$  and  $z_2$  are complex fixed-point binary numbers, and (p,q) is the required precision of the result.

#### Method:

Let  $z_1 = a + bI$ , and  $z_2 = c + dI$ , then:

REAL( $z_1/z_2$ ) = (a\*c + b\*d)/(c\*\*2 + d\*\*2) IMAG( $z_1/z_2$ ) = (b\*c - a\*d)/(c\*\*2 + d\*\*2)

The expressions  $a*c + b*d$ ,  $b*c - a*d$ , and  $c**2 + d**2$  are computed with a precision of 63. The denominator,  $c**2 + d**2$  is shifted to precision 31 by either a right or left shift.

Two calls are then made to an incorporated subroutine which accepts a numerator and shifts it so that it has two insignificant leading digits. It then divides by  $c**2 + d**2$  and shifts the quotient to the required scale factor (q).

Error and Exceptional Conditions:

I : FlXEDOVERFLOW or ZERODIVIDE

#### DIVIDE (fixed decimal)

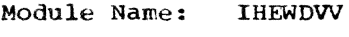

Entry Point: IHEDVVO

Function:

DIVIDE( $z_1, z_2, p, q$ ) where  $z_1$  and  $z_2$  are complex fixed-point decimal numbers, and  $(p,q)$  is the required precision of the result.

#### Method:

Let  $z_1 = a + bI$ , and  $z_2 = c + dI$ , then

 $REAL(z_1/z_2) = (a*c + b*d)/(c**2 + d**2)$  $IMAG(z_1/z_2) = (b*c - a*d)/(c**2 + d**2)$ 

The expressions  $a*c + b*d$ ,  $b*c - a*d$ , and<br> $c**2 + d**2$  are computed. Leading zeros are removed from the denominator  $(c**2 +$ d\*\*2) by truncation on the left and a left shift if necessary. If the denominator is still more than 15 digits long it is truncated on the right to 15 digits.

Two calls are then made to an incorporat ed subroutine which accepts a numera tor and shifts it to precision 31 with 2 leading zeros by calling IHEWAPD (via entry point IHEAPDB). It then divides by  $c$ \*\*2 +  $d$ \*\*2 and calls IHEWAPD (via entry point IHEAPDA) to assign the quotient to the target field with the required precision (p,q).

Error and Exceptional COnditions:

I : ZERODIVIDE

H : FIXEDOVERFLOW OF SIZE in IHEWAPD

ABS (fixed binary)

Module Name: IHEWABU

Entry Point: IHEABUO

Function:

To calculate ABS(z) =  $SQRT(x**2 + y**2)$ , where  $z = x + yI$ .

Method:

If  $x = y$ , result is  $x*SQRT(2)$ . Otherwise,

let  $X1 = MAX(ABS(x), ABS(y))$ 

 $Y1 = MIN(ABS(x), ABS(y)).$ 

Then ABS(z) is computed as

 $X1*SQRT(1 + (Y1/X1)*+2)$ .

where the fixed binary calculation of SQRT(g) for  $1 \leq g < 2$  is included within the module.

The first approximation to the square root is taken as

 $q/(1+q) + (1+q)/4$ ,

with maximum relative error  $1.8*2**-10$ . One Newton-Raphson iteration gives maxi-<br>mum relative error 1.6\*2\*\*-20, and suffices if  $X1 < 2$ \*\*(15-q) where q is the scale factor of z.

Otherwise a second iteration is used. with theoretical maximum relative error of 1.3\*2\*\*-40.

Error and Exceptional Conditions:

I FIXEDOVERFLOW

ABS (fixed decimal)

Module Name: IHEWABV

Entry Point: IBEABVO

Function:

To calculate  $ABS(z) = SQRT (x**2 + y**2)$ where  $z = x + yI$ .

#### Method:

x and yare converted to binary. with appropriate scaling if either exceeds 9 significant decimal digits.

Let X1 be the maximum, and Y1 the minimum, of the absolute values of the two binary numbers thus obtained.

Then if  $X1 = Y1 = 0$ , result 0 is returned. Otherwise, an approximation to ABS ( z) *is* comput ed as

 $X1*SQRT(1 + (Y1/X1)**2),$ 

where the fixed binary calculation of SQRT(g) for  $1 \leq g \leq 2$  is included within the module.

The first approximation to the square root is taken in the form

 $A + B*(1 + g) - A/(1 + g)$ 

with maximum relative error  $2.17*10**-4$ , and one Newton-Raphson iteration then gives a value with maximum relative error  $2.35*10**-8.$ 

Multiplication by X1 produces a value for ABS(z) which is rounded and converted to decimal, and this suffices if it has not more than 7 significant decimal digits. Otherwise, this approximation is scaled if necessary and used in a final Newton-Raphson iteration for  $SQRT(x**2 + y**2)$ in decimal, with theoretical maximum relative error 2.76\*10\*\*-16.

Error and Exceptional Conditions:

1: : FIX EOOVERFLOW

#### ABS (floating-point)

Module Names and Entry Points:

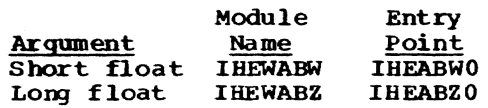

Function:

To calculate  $\text{ABS}(z) = \text{SQRT} (\text{x**2} + \text{y**2}),$ where  $z = x + yI$ .

Method:

Let  $z = x + yI$ . If  $x = y = 0$ , answer is o.

Otherwise let  $z_1$ and z<sub>2</sub> MAX(ABS(x),ABS(y» M1N(ABS(x),ABS(y».

Then the answer is computed as

ABS (z) =  $z_1$  \* SQRT (1 + ( $z_2/z_1$ ) \*\* 2).

Accuracy:

#### **IHEWABW**

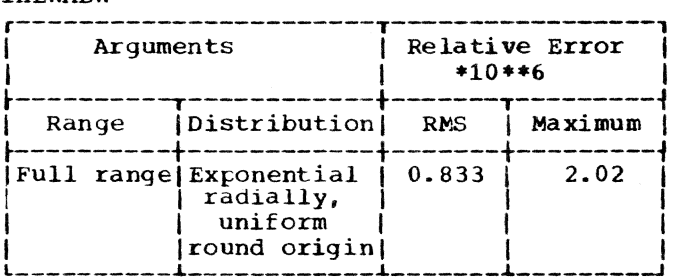

#### IHEWABZ

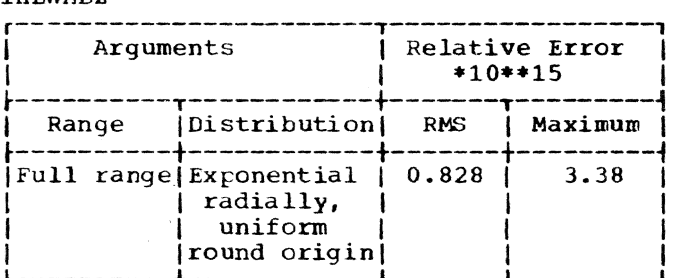

Error and Exceptional conditions:

I : OVERFLOW

#### CHAPTER 3: MATHEMATICAL BUILT-IN FUNCTIONS

The Library supports all floating point arithmetic generic functions and has separate modules for short and long precision real arguments. Additionally, the Library has separate modules for short and long precision complex arguments where these are admissible.

Since the calling sequence generated in compiled code is the same as that required for passing the same arguments to a PL/I procedure, it is permissible to pass the names of any of the float arithmetic generic functions as arguments between procedures, according to the normal rules for ent ry names.

Any restrictions on the admissibility of arguments are noted under the heading 'Error and Exceptional Conditions.'

Error and Exceptional Conditions: These<br>cover conditions which may result from th use of a routine; they are listed in four categories: from the

- P -- Programmed conditions in the module<br>concerned. Programmed tests are made where this is not too costly and, if an invalid argument is found, a branch is taken to the entry point IHEERRC of the execution error package (EXEP). This results in the printing of an appropriate message and in the ERROR condition being raised.
- I -- Interruption conditions in the tines where an OVERFLOW interruption may occur, the condition is passed to the ON condition error handler (IHEWERR) and is treated in the normal way. For those routines where an UNDERFLOW may occur, the condition is disabled and both intermediate and terminal underflows are accepted as true zero. In cer-<br>tain circumstances, however, where<br>intermediate underflow may cause severe deterioration in the accuracy of the result, the condition is avoided by programmed tests.
- o -- Programmed conditions in modules called by the module concerned. These occur when invalid arguments are detected in the module called.
- H -- As I, but the interruption conditions occur in the modules called by the module concerned.

#### Accuracy

In order to appreciate properly the meaning of the statistics for accuracy given with each module, some consideration of the limits and implications of these statistics is required. Because the size of a machine word is limited, small errors may be generated by mathematical routines. In an elaborate computation, slight inaccuracies can accumulate and become large errors. Thus, in interpreting final results, errors introduced during the various intermediate stages must be taken into account.

The accuracy of an answer produced by a routine is influenced by two factors: (1) the accuracy of the argwnent and (2) the performance of the routine.

Most arguments contain errors. An error in a given argument may have accumulated over several steps prior to the use of the routine. Even data fresh from input con-<br>version may contain slight errors. The version may contain slight errors. effect of an argument error on the accuracy of an answer depends solely on the nature of the mathematical function involved and not on the particular coding by which that<br>function is computed within a routine. In function is computed within a routine. order to assist users in assessing the accumulation of errors, a guide on the propagational effect of argument errors is provided for each function. Wherever possible, this is expressed as a simple formula.

The performance statistics supplied in this document are based upon the assumption that the arguments are perfect (i.e.,<br>without errors, and therefore having no argument error propagation effect upon answers). Thus the only errors in answers are those introduced by the routines themselves.

For each routine, accuracy figures are given for the valid argument range or for representative segments of this. In each case the particular statistics given are those most meaningful to the function and range under consideration.

FOr example, the maximum relative error and the root-mean-square of the relative error of a set of answers are generally useful and revealing statistics, but are useless for the range of a function where<br>its value becomes 0, since the slightest error of the argument value can cause an unbounded fluctuation in the relative magnitude of the answer. Such is the case<br>with SIN(x) for values of x close to pi; in this range it is more appropriate to dis- cuss abso1ute errors.

The results were derived from random distributions of 5000 arguments per seg-<br>ment, generated to be either uniform or exponential, as appropriate. It must be emphasized that each value quoted for the maximum error refers to a particular test using the method described above, and should be treated only as a guide to the true maximum error.

This explains, for example, why it is possible that the maximum error quoted for a segment may be greater than that found over a larger range which includes that segment.

#### Hexadecimal Truncation Errors

While the use of hexadecimal numbers in System/360 has led to increased efficiency and flexibility, the effect of the variable number of significant digits carried by the floating-paint registers must be noted in making allowance for truncation errors. the production of the PL/I Library, special care was taken to minimize such errors, whenever this could be accomplished at minor cost. As a result, the relative errors produced by some of the Library routines may be considerably smaller than the relative error produced in some instances by a single operation such as mult ipl ication.

Representations of finite length entail truncation errors in any number system. With binary normalization, the effect of truncation is roughly uniform. With hexadecimal normalization, however, the effect varies by a factor of 16 depending on the size of the mantissa; in a chain of computations, the worst error committed in the chain usually prevails at the end.

In short-precision representation, a number has between 21 and 24 Significant binary digits. Therefore, the truncation errors range from 2\*\*-24 to 2\*\*-20 (5.96\*  $10***-8$  to  $9.5*10***-7$ ). Assuming exact operands, a product or quotient is correct to the 24th binary digit of the mantissa. Hence truncation errors contributed by multiplication or division are no more than<br>2\*\*-20. The same is true for the sum of The same is true for the sum of two operands of the same sign. Subtraction, on the other hand, is the commonest cause of loss of significant digits in any number system. For short-precision operations, therefore, a guard digit is provided which helps to reduce such loss.

In long-precision representation, a number has between 53 and 56 significant binary digits. Therefore truncation errors range from  $2^{***}-56$  to  $2^{***}-52$  (1.39\*10\*\*-17 to  $2.22*10**-16$ ).

Normal care in numerical analysis should be exercised for addition and subtraction.<br>In particular, when two algorithms are theoretically equivalent, it usually pays to choose the one which avoids subtraction between operands of similar size.

#### Hexadecimal constants

Many of the modules described below discriminate between algorithms or test for errors by comparisons involving hexadecimal constants; it must be realized that where decimal fractions are used in the descriptions the fractions are only quoted as con- venient approximations to the hexadecimal values actually employed.

#### Algorithms

The algorithms are the methods by which the mathematical functions are computed. The presentation of each algorithm is divided into its major computational steps, with the formulas necessary for each step supplied. Some of the formulas are widely known; those that are not so widely known are derived from more common formulas. The process leading from the common formula to the computational formula is sketched in enough detail so that the derivation can be reconstructed by anyone who has an understanding of college mathematics and access to the common texts on numerical analysis.<sup>1</sup>

Many of the approximations were derived<br>the so-called "minimax" methods. The by the so-called "minimax" methods. The<br>approximation sought by these methods can be characterized as follows: given a function f(x), an interval I, the form of the approximation (such as the rational form with specified degrees), and the type of error to be minimized (such as the relative error), there is normally a unique approximation to f (x) whose maximum error over I is the smallest among all possible approximations of the given form. Detai Is of the theory and the various methods of deriving such approximations are left to the reference.

1Any of the modern numerical texts may be used as a reference. One such text is A. Ralston's A First Course in Numerical Analysis (McGraw-Hill Book Company, Inc., New York, 1965). Background information for algOrithms that use continued fractions may be found in H. S. Wall's Analytic Theory of Continued Fractions (D. VanNostrand Co. Inc., Princeton, N.J., 1948).

#### Terminology

Maximum and root-mean-square values for the relative and (where necessary) the absolute errors are given for each module. These are defined thus:

Let  $f(x) =$  the correct value for a function  $q(x)$  = the result obtained from the module in question

Then the absolute error of the result is

ABS  $(f(x) - q(x))$ ,

and the relative error of the result is

ABS( $(f(x) - g(x))/f(x)$ ).

Let the number of sample results obtained be N; then the root-mean-square of the absolute error is

 $\text{SQRT}(\sum_i (\text{ABS}(\mathbf{f}(\mathbf{x}_i) - g(\mathbf{x}_i))^{**}2)/N),$ 

and the root-mean-square of the relative error is

 $\text{SQRT}(\sum_i (\text{ABS}(\text{f}(x_i) - g(x_i))/f(x_i)) \neq 2)/N).$ 

The Library mathematical modules are summarized in Figures 5 and 6.

|                                                                                                    | Real Arquments                                                                                                    |                                                                                                    |
|----------------------------------------------------------------------------------------------------|----------------------------------------------------------------------------------------------------|----------------------------------------------------------------------------------------------------|
| Function                                                                                                    | Short Float   Long Float                                                                                                    |                                                                                                    |
| SORT<br><b>EXP</b><br><b>ILOG, LOG2, LOG10</b><br>SIN, COS, SIND, COSD<br>I TAN .<br><b>TAND</b><br>ATAN, ATAND<br>SINH, COSH<br><b>TANH</b><br><b>ATANH</b> | <b>IHEWSOS</b><br><b>THEWEXS</b><br>IHEWLNS<br><b><i>IHEWSNS</i></b><br><b>IHEWTNS</b><br><b>IHEWATS</b><br><b>IHEWSHS</b><br><b>IHEWTHS</b><br><b>IHEWHTS</b> | <b>IHEWSOL</b><br><b>IHEWEXL</b><br><b>IHEWLNL</b><br><b>IHEWSNL</b><br>IHEWTNL<br><b>IHEWATL</b><br><b>IHEWSHL</b><br><b>IHEWTHL</b><br>IHEWHTL |
| <b>ERFC</b><br>ERF.                                                                                                    | <b>IHFWEFS</b>                                                                                                    | <b>IHEWEFL</b>                                                                                                    |

Figure 5. Mathematical Functions With Real Arguments

|                                                                                             | Complex Arquments                                                                                        |                                                                                                    |  |
|---------------------------------------------------------------------------------------------|----------------------------------------------------------------------------------------------------|----------------------------------------------------------------------------------------------------|--|
| Function                                                                                    | Short Float Long Float                                                                                   |                                                                                                    |  |
| SORT<br>EXP<br><b>LOG</b><br>SIN.COS.SINH.COSH<br><b>TANH</b><br>TAN.<br><b>ATAN, ATANH</b> | <b>IHEWSOW</b><br><b>IHEWEXW</b><br><b>IHEWLNW</b><br><b>IBEWSNW</b><br><b>IHEWTNW</b><br><b>IHEWATW</b> | <b>IHEWSOZ</b><br><b>IHEWEXZ</b><br><b>IHEWLNZ</b><br><b>IHEWSNZ</b><br><b>IHEWTNZ</b><br><b>IHEWATZ</b> |  |

Figure 6. Mathematical Functions With Complex Arguments

FUNCTIONS WITH REAL ARGUMENTS

#### SORT (short floating-point real)

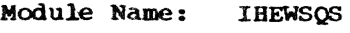

Entry Point: IHESOS0

Function:

To calculate the square root of x.

Method:

If  $x = 0$ , SQRT(x) = 0. Otherwise, let

 $X = 16**(2*pi$  $q$ ) \*f,

where  $p$  is an integer,  $q = 0$  or 1, and  $1/16 \leq f < 1$ . Then

 $SORT(x) = 16**p*4**-q*SORT(f)$ 

The first approximation, y<sub>i</sub>, of SQRT(x) is obtained by the hyperbolic fit

 $y_o = 16**p*4**-q*(1.681595-1.288973/(0.8408065+f))$ 

This approximation attains the minimax relative error. The maximum relative error is 2\*\*-5.748.

Two Newton-Raphson iterations then yield

 $y_1 = (y_i + x/y_i)/2$ 

 $y_2 = (y_1 - x/y_1)/2 + x/y_1$ 

with a partial rounding. The maximum relative error of  $y_2$  is theoretically  $2***-25.9.$ 

Effect of Argument Error:

The relative error caused in the result is approximately half the relative error in the argument.

#### Accuracy:

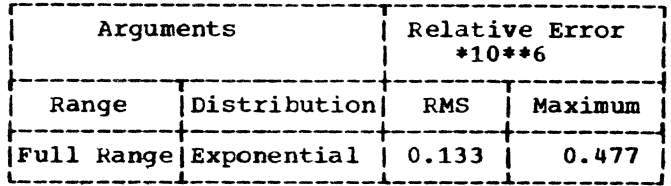

Error and Exceptional Conditions:

$$
P : x < 0
$$

SORT (long floating-point real)

Module Name: IHEWSQL Entry Point: IHESQLO

Function:

To calculate the square root of x.

Method:

If  $x = 0$ , SQRT(x) = 0. Otherwise, let<br> $x = 16$ \*\*(2\*p - q)\*f, where p is an integer,  $q = 0$  or 1, and  $1/16 \le f \le 1$ . Then

 $SQRT(x) = 16*^{*}P^{*4*+}q * SQRT(f).$ 

The first approximation of SQRT(f) is computed as:

 $y = 16$ \*\*p\*4\*\* (1-q) \*0.2202 (f+0.2587)

This approximation was chosen in order to permit the use of single precision instructions in the final iteration by making the quantity  $x/y_3-y_3$  below less than  $16**$  (p-8).

Four Newton-Raphson iterations of the form  $y = (y_n + x/y_n)/2$  are then applied, two in short precision and two in long precision, the last being computed as

 $SQRT(x) = y_3 + (x/y_3 - y_3)/2$ 

with an appropriate truncation maneuver to obtain virtual rounding.

The maximum relative error of the final result is theoretically 2\*\*-63.23.

Effect of an Argument. Error:

The relative error caused in the result is approximately half of the relative error in the argument.

Accuracy:

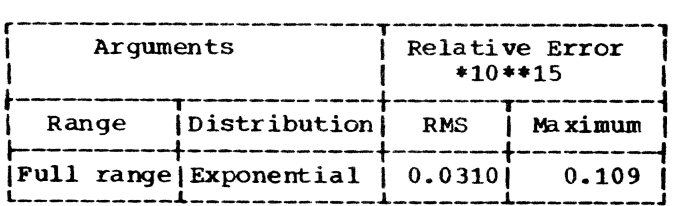

Error and Exceptional Conditions:

P : x < 0

EXP (short f loatinq-point reaD

Module Name: IHEWEXS

Entry Point: IHEEXSO

Function: To calculate e to the power x.

Method:

If  $x < -180.218$ , a zero result is returned immediately.

Otherwise EXP(x) is calculated as follows:

1. Divide x by LOG(2) and write

 $y = x/LOG(2) = 4*a-b-d$ 

where a and b are integers,  $0 \leq b \leq 3$  and  $0 \leq d \leq 1$ .

Then EXP(x) =  $2**y = 16**a*2**-b*2**-d$ 

2. Compute  $2^{***-d}$  by the following fractional approximation:

 $2**-d = 1-2*d/ (0.034657359*d**2+d+$ 9.9545948-617.97227/(d\*\*2+87.417497))

This formula can be obtained by the transformation of the Gaussian continued fraction

EXP(-z)=1-z/(1+z/(2-z/(3+z/(2-z/(5+z/(2-z  $/(7+z/2-...)))))$ 

The maximum relative error of this approximation is 2\*\*-29.

- 3. Multiply  $2^{**-d}$  by  $2^{**-b}$
- 4. Finally multiply by 16\*\*a by adding a to the characteristic of the result of step 3.

Effect of Argument Error:

The relative error caused in the result is approximately equal to the absolute error in the argument, i.e., to the argument relative error multiplied by x. Thus for large values of x, even the round-off error of tbe argument causes a substantial relative error in the answer.

#### Accuracy:

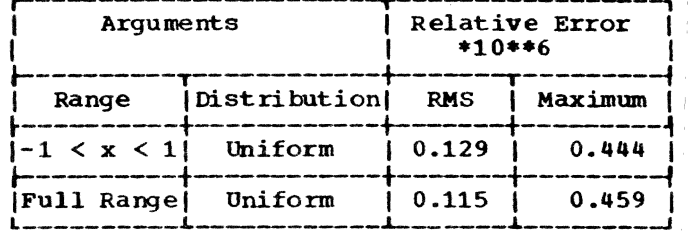

Error and Exceptional conditions:

I : OVERFLOW if  $x > 174.673$ 

EXP Clong floating-point real)

Module Name: IBEWEXL

Entry Point: IHEEXLO

Function: To calculate e to the power x.

Method:

If  $x < -180.2187$ , return zero as the result.

Otherwise EXP(x) is calculated as follows:

1. Divide x by LOG(2} and let

 $y=x/LOG(2) = 4*a-b-c/16$ 

where  $a$ ,  $b$ , and c are integers,  $0 \le b \le$ 3, and  $0 \le c \le 15$ . Then, as an exact representation for x, obtain

 $x = (4*a-b-c/16) * LOG(2)-d$ 

where the remainder  $d$  is in the range  $0 \leq$ d < LOG(2)/16. This reduction is carried out in extra precision. Then

 $EXP(x) = 16***a*2***b*2**(-c/16)*EXP(-d)$ 

- 2. compute EXP(-d) by using a minimax polynomial approximation of degree 6 over the range  $0 \leq d <$  LOG(2)/16. The coefficients of this approximation were obtained by taking the minimax of relative errors under the constraint that the constant term shall be exactly one. The relative error is less than 2\*\*-56.81.
- 3. Multiply EXP(-d) by  $2**(-c/16)$ , then halve the result b times.
- 4. Finally, multiply by 16\*\*a by adding<br>a to the characteristic of the result of step 3.

Effect of an Argument Error:

The relative error caused in the result<br>is approximately equal to the absolute error in the argument, i.e., to the argument relative error multiplied by x. Thus for large values of x, even the round-off error of the argument causes a substantial relative error in the answer.

Accuracy:

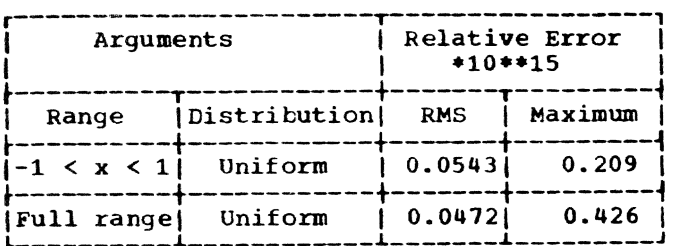

Error and Exceptional Conditions:

I : OVERFLOW if  $x > 174.673$ 

#### LOG, LOG2, LOG10 (short floating-point real)

Module Name: IHEWLNS

Entry Points:

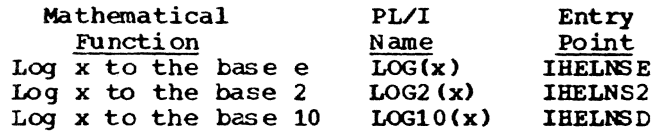

Function: To calculate log x.

Method:

Let  $x = 16$ \*\*p\*2\*\*(-q)\*m where p and q are integers,  $0 \le q \le 3$ , and  $1/2 \le m \le 1$ .

Two constants, a  $(=$  base point) and b  $(=$ -LOG2(a)), are defined as follows:

If  $1/2 \le m < 1/SQRT(2)$ : then  $a = 1/2$ , b = 1.

If  $1/SQRT(2) \le m < 1$ : then  $a = 1$ ,  $b = 0$ 

Let  $y = (m-a)/(m+a)$ .

Then  $m = a*(1+y)/(1-y)$  and ABS(y) < 0.1716.

Now  $x = (2^{**}(4^{*}p-q-b)) * ((1+y)/(1-y))$ . 'lberefore

 $LOG(x) = (4*p-q-b)*LOG(2) +$  $Log(1+y)/(1-y)$ .

To obtain  $LOG((1+y)/(1-y))$  first  $w = 2*y$  $=$   $(m-a)/(0.5m+0.5a)$  is computed (which is represented in System/360 with more significant digits than y itself), then the following approximation is performed:

 $LOG((1+y)/(1-y)) = w*(c_0)$  $+c_1$ \*w\*\*2/(c<sub>2</sub>-w\*\*2))

The coefficients were obtained by the minimax rational approximation of LOG ((1+  $y$ /(1-y))/(2\*y), in relative error, under the constraint that the first term shall be one. The maximum relative error of this approximation is less than  $2***-25.33.$ 

 $LOG2(x)$  or  $LOG10(x)$  is calculated by multiplying the above result by LOG2 (e) or LOG10(e) respectively.

Effect of Argument Error:

The absolute error caused in the result is approximately equal to the relative error in the argument. Thus if the argument is close to 1, even the round-off error of the argument causes a substantial relative error in the answer, since the function value there is very small.

Accuracy:

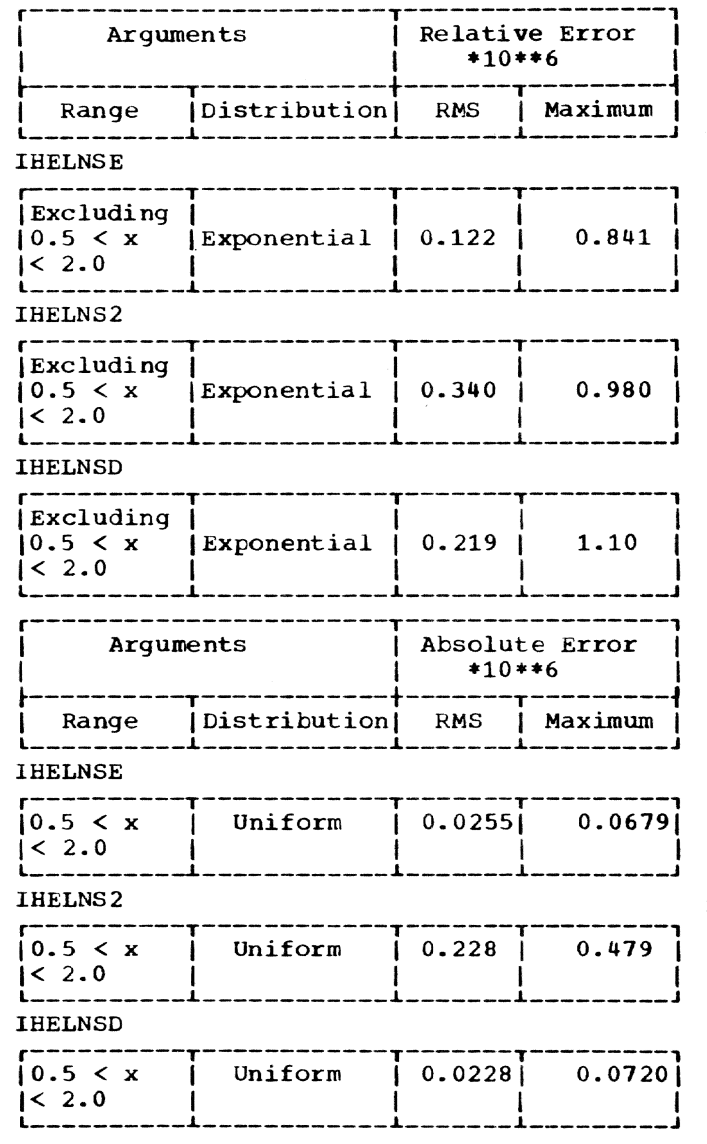

Error and Exceptional Conditions:

 $P : X \leq 0$ 

LOG, LOG2, LOG10 (long floating-point real)

Module Name: **IHEWLNL** 

Entry Points:

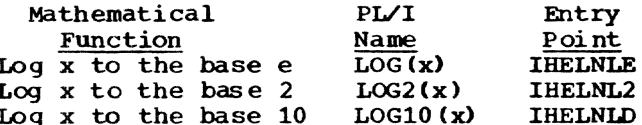

Function: To calculate log x.

Method:

Let  $x = 16**p*2**(-q)*m$  where p and q are integers,  $0 \le q \le 3$ , and  $1/2 \le m < 1$ .

Two constants, a  $(=$  base point) and b  $(=$ -LOG2(a)), are defined as follows:

if  $1/2 \le m \le 1/\text{SQRT}(2)$ : then a = 1/2,  $b = 1$ 

if  $1/\text{SQRT}(2) \le m < 1$ : then  $a = 1$ ,  $b = 0$ .

Let  $y = (m - a)/(m + a)$ .

Then  $m = a*(1 + y)/(1 - y)$  and ABS(y)  $< 0.1716.$ 

Now  $x = 2**(4*p - q - b)*(1 + y)/(1 - y)$ Therefore

$$
LOG(x) = (4*p - q - b)*LOG(2) + LOG((1 + y)/(1 - y)).
$$

To obtain LOG( $(1+y)/(1-y)$ ) first  $w = 2*y$  $=$  (m-a)/(0.5m+0.5a) is computed (which is represented in System /360 with more significant digits than y itself), then the following approximation is performed:

LOG( $(1+y)/(1-y)$ ) =  $w*(c_0+c_1*w**2)$  $(c_2-w**2)$ 

The coefficients were obtained by the minimax rational approximation of LOG((1+  $y$ /(1-y))/(2\*y), in relative error, over the range  $y**2 \le 0.02944$  under the constraint that the first term shall be 1. The maximum relative error of this approximation is less than 2\*\*-60.55.

 $LOG2(x)$  or  $LOG10(x)$  is calculated by multiplying the above result by LOG2(e) or LOG10(e) respectively.

Effect of an Argument Error:

The absolute error caused in the result is approximately equal to the relative

error in the argument. Thus if the argument is close to 1, even the round-off error of the argument causes a substantial relative error in the answer, since the function value there is very small.

#### Accuracy:

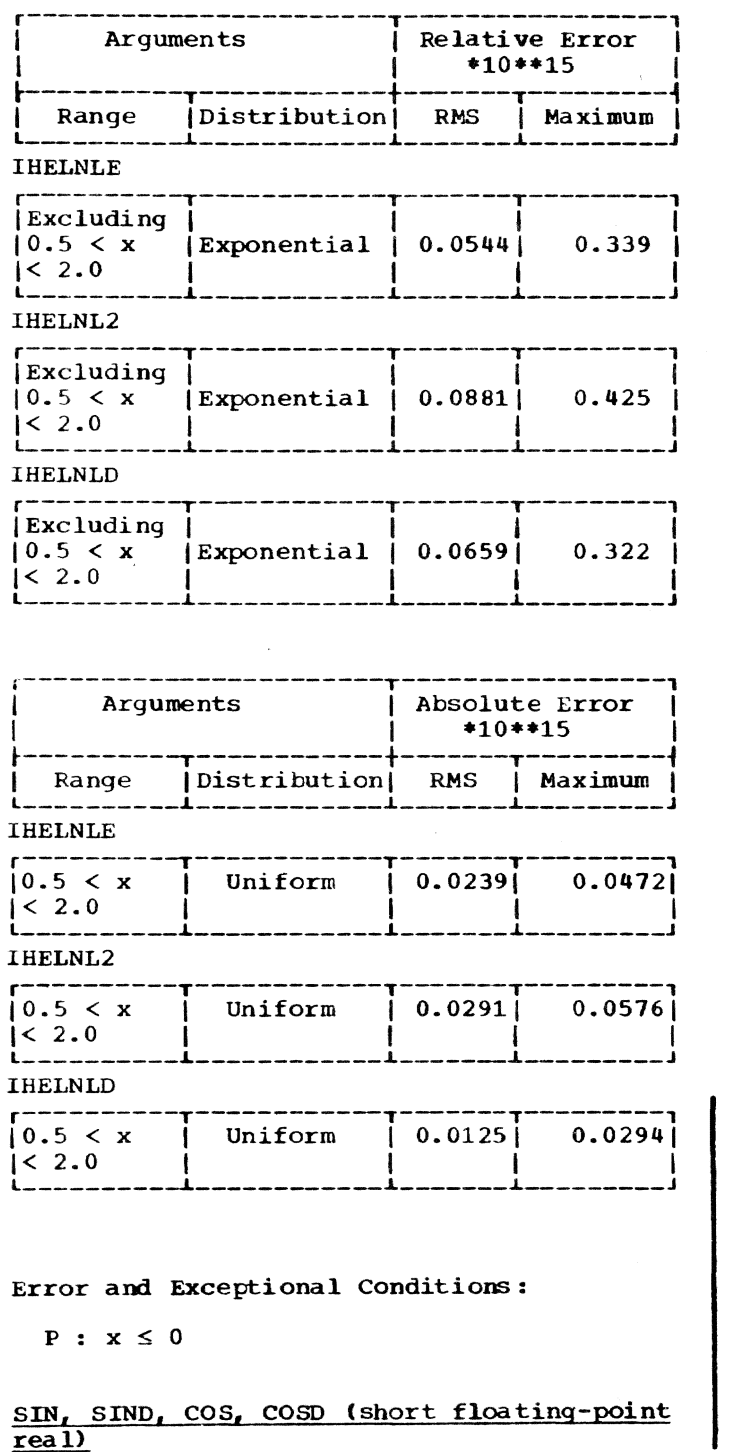

Module Name: **IHEWSNS**  Entry Points:

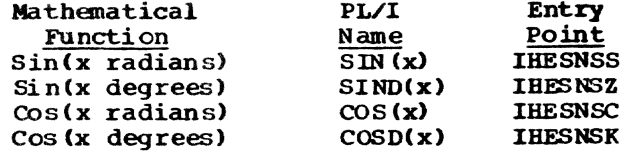

Function: To calculate sin x or cos x.

Method:

Let  $k = pi/4$ 

Evaluate  $p = ABS(x)*(1/k)$  if x is in radians or  $p = ABS(x)*(1/45)$  if x is in degrees, using long-precision multiplication to safeguard accuracy.

Separate p into integer part q and fractional part  $r$ , i.e.,  $p = q + r$  where  $0 \leq r \leq 1$ .

Define  $q_1 = q$  if SIN or SIND is required and  $x \geq 0$ ;  $q_1 = q + 2$  if  $\cos$  or  $\cosh$  is required;  $q_1 = q + 4$  if SIN or SIND is required and  $x < 0$ .

Then for all values of x each case has been reduced to the computation of SIN(k\*  $(q_1+r)$  = SIN(t) say, where  $t \ge 0$ .

Let  $q_2$  = MOD( $q_1$ , 8).  $SIN(t) = SIN(k*r)$ If  $q_2 = 0$ ,  $= 1,$ If  $q_2$  $SIN(t) = COS(k*(1-r))$  $SIN(t) = COS(k*r)$ If  $q_{2}$  $= 2,$  $q_2 = 3$ ,  $SIN(t) = SIN(k*(1-r))$ **If**  $q_2 = 4,$  $SIN(t) = -SIN(k*r)$ **If**  $= 5,$  $SIN(t) = -COS(k*(1-r))$ If  $q_{2}$  $= 6,$  $SIN(t) = -\cos(k*r)$ If  $q_{2}$  $SIN(t) = -SIN(k*(1-r)).$ If  $= 7.$  $q_{\mathbf{z}}$ 

Thus it is necessary to compute only SIN(  $k*r_1$ ) or  $cos(k*r_1)$  where  $r_1 = r$  or  $1 - r$ and  $0 \le r_1 \le 1$ , as follows:

1. SIN $(k*r_1) = r_1 * (a_0)$  $+a_1r_1**2+a_2r_1**4+a_3r_1**6$ 

> The coefficients were obtained by the Chebyshev interpolation. The maximum relative error is less than 2\*\*-28.1.

2.  $\cos(k*r_1) = 1 + b_1r_1**2 + b_2r_1**4 + b_3r_1**6$ 

The coefficients were obtained by a variation of the minimax approximation which provides partial rounding for the short precision computation. The maximum absolute error is 2\*\*-24.57.

Effect of an Argument Error:

The absolute error of the answer is approximately equal to the absolute error in the argument. Hence, the larger the argument, the larger its absolute error and the larger the absolute error of the result. Since the function diminishes periodically for both sine and cosine, no consistent control of the relative error can be maintained outside the range -pi/2 to  $pi/2$  radians (or -90 to +90 degrees).

Accuracy:

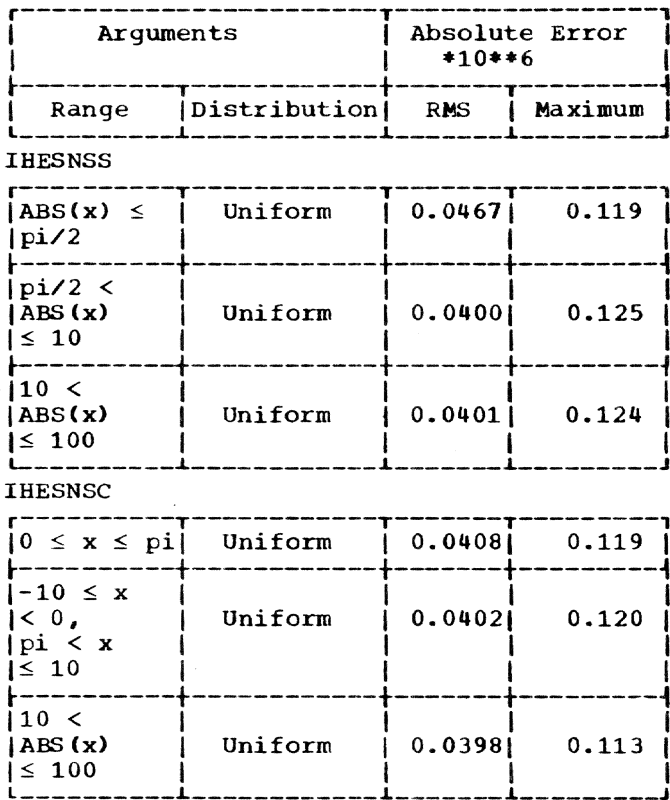

Error and Exceptional Conditions:

```
P : IHESNSS, IHESNSC:
      ABS(x) \ge 2**18*pi
    IHESNSZ, IHESNSK:
      ABS(x) \geq 2**18*180
```
SIN<sub>L</sub> SIND, COS, COSD (long floating-point real)

Module Name: **IHEWSNL** 

Entry Points:

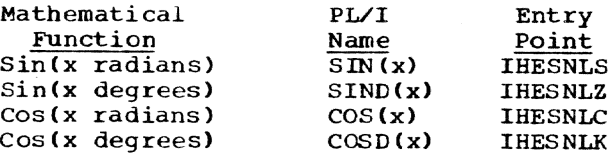

Function: To calculate sin x or cos x.

#### Method:

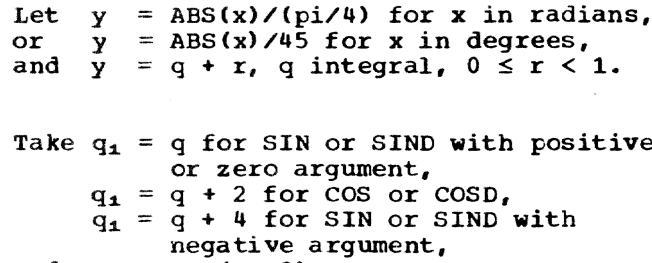

and  $q_2 = MOD(q_1, 8)$ .

Since  $cos(x) = SIN(ABS(x) + pi/2)$ and  $SIN(-x) = SIN(ABS(x) + pi)$ ,

it is only necessary to find

 $SIN(pi/4*(q_2 + r))$ , for  $0 \le q_2 \le 7$ .

Therefore compute:

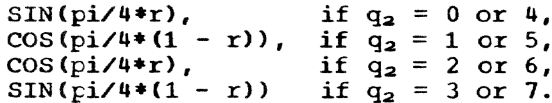

 $SIN(pi/4*r_1)/r_1$ , where  $r_1$  is r or  $(1 - r)$ , is computed by using the Chebyshev interpolation polynomial of degree 6 in  $r_1$ \*\*2, in the range  $0 \le r_1$ \*\*2  $\le 1$ , with maximum relative error 2\*\*(-58).

 $\cos(\pi i/4*r_1)$  is computed by using the Chebyshev interpolation polynomial of degree 7 in  $r_1**2$ , in the range  $0 \le r_1**$  $2 \leq 1$ , with maximum relative error  $2**(-64.3)$ .

Finally, if  $q_2 \geq 4$  a negative sign is given to the result.

Effect of an Argument Error:

The absolute error of the answer is approximately equal to the absolute error in the argument. Hence, the larger the argument, the larger its absolute error and the larger the absolute error of the result. Since the function diminishes periodically for both sine and cosine, no consistent control of the relative error can be maintained outside the range -pi/2 to  $pi/2$  radians (or -90 to +90 degrees).

#### Accuracy:

#### **IHESNLS**

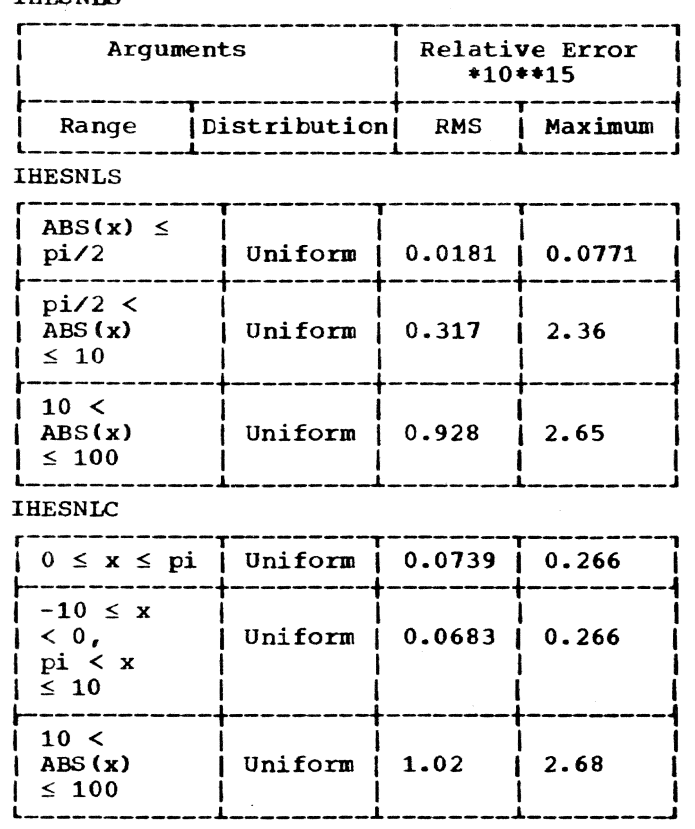

Error and Exceptional Conditions:

- P : IHESNLS, IHESNLC: ABS $(x) \ge 2$ \*\*50\*pi
	- IHESNLZ, IHESNLK: ABS(x)  $\geq 2$ \*\*50\*180

#### TAN, TAND (short floating-point real)

Module Name: IHEWTNS

Entry Points:

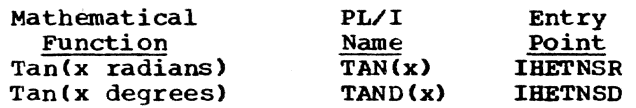

Function: To calculate tan x.

Method:

Evaluate  $p = (4/pi)*ABS(x)$  if x is in<br>radians, or  $p = (1/45)*ABS(x)$  if x is in degrees,

using long-precision multiplication to safeguard accuracy.

Let q and r te respectively the integral and fractional parts of p.

If  $q$  is even, put  $s = r$ ; if  $q$  is odd, put  $s = 1-r$ .

Let  $q_1$  = MOD( $q_0$ 4). Then

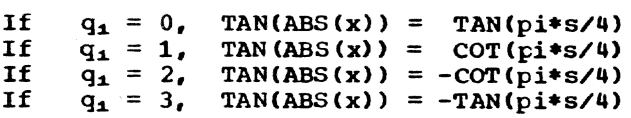

Compute TAN(pi\*s/4} and COT(pi\*s/4) as the ratio of two polynomials:

TAN( $pi*s/4$ ) = s\*P(u)/Q(u)  $COT(pi*s/4) = Q(u)/(s*p(u))$ 

where  $u = s**2/2$  and

 $P(u) = -8.460901 + u$  and

 $Q(u) = 10.772754 + 5.703366 * u$ -0.159321\*u\*\*2

These coefficients were obtained by the minimax rational approximation in relative error of the above form. The maximum relative error of this approximation is  $2^{**-26}$ . The variable u, rather than s\*\*2, was chosen for P and Q in order to improve the rounding effect of the coefficients.

Finally, if  $x < 0$ , put

 $TAN(x) = -TAN(ABS(x)).$ 

Effect of an Argument Error:

The absolute error of the answer is approximately equal to the absolute error of the argument multiplied by  $(1 + TAN(x))$ \*\*2). Hence if x is near an odd multiple of pi/2, an argument error will produce a large absolute error in the answer.

The relative error in the result is approximately equal to twice the absolute error in the argument divided by SIN(2\* x). Hence, if x is near a multiple of<br>pi/2, an argument error will produce a large relative error in the result.

#### Accuracy:

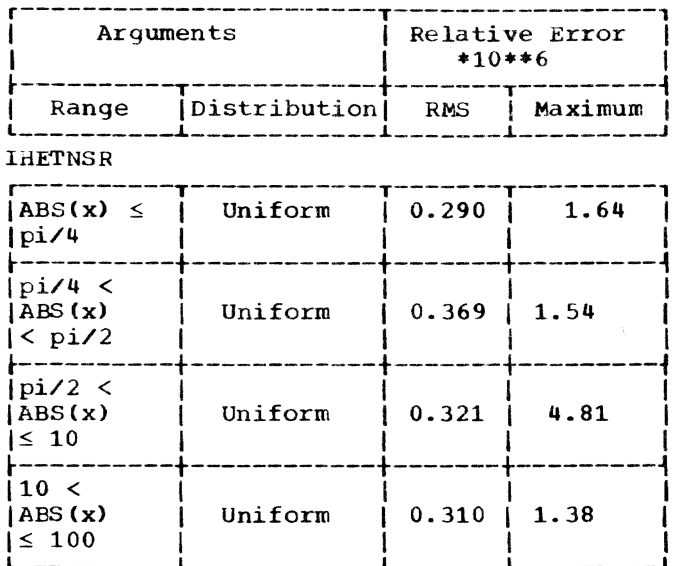

Error and Exceptional Conditions:

- P : IHETNSR: ABS(x)  $\geq$  2\*\*18\*pi IHETNSD: ABS(x)  $\geq 2$ \*\*18\*180
- I : IHETNSR: OVERFLOW IHETNSD: OVERFLOW

### TAN, TAND (long floating-point real)

Module Name: THEWTNL

Entry Points:

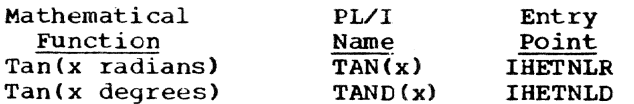

Function: To calculate tan x.

#### Method:

Evaluate

 $p = (4/pi)*ABS(x)$  if x is in radians or  $\bar{p} = (1/\bar{4}5) * ABS(x)$  if x is in degrees.

Let q and r be respectively the integral and fractional parts of p.

If q is even, put  $s = r$ ; If q is odd, put  $s = 1 - r$ .

Let  $q_1$  = MOD(q, 4). Then

If  $q_1 = 0$ , TAN(ABS(x)) = TAN(pi\*s/4)<br>If  $q_1 = 1$ , TAN(ABS(x)) = COT(pi\*s/4) If  $q_1 = 2$ , TAN(ABS(x)) = -COT(pi\*s/4) If  $q_1 = 3$ , TAN(ABS(x)) = -TAN(pi\*s/4)

Compute TAN(pi\*s/4) and COT(pi\*s/4) as the ratio of two polynomials:

TAN(pi\*s/4) =  $s*P(s**2)/Q(s**2)$ )  $COT(pi*s/4) = Q(s**2)/(s*P(s**2))$ 

where both  $P$  and  $Q$  are polynomials of degree 3 in s\*\*2. The coefficients of P and Q were obtained by the minimax rational approximation (in relative error) of TAN(pi\*s/4) of the indicated<br>form. The maximum relative error of this approximation is 2\*\*-55.6.

Finally, if  $x < 0$ , TAN(x) = -TAN(ABS(x)).

Effect of an Argument Error:

The absolute error in the result is approximately equal to the absolute error in the argument multiplied by (1+TAN(x)\*\* 2). Hence, if x is near an odd multiple of pi/2, an argument error will produce a large absolute error in the result.

The relative error in the result is approximately equal to twice the absolute error in the argument divided by SIN(2\* x). Hence, if x is near a multiple of pi/2, an argument error will produce a large relative error in the result.

#### Accuracy:

**IHETNLR** 

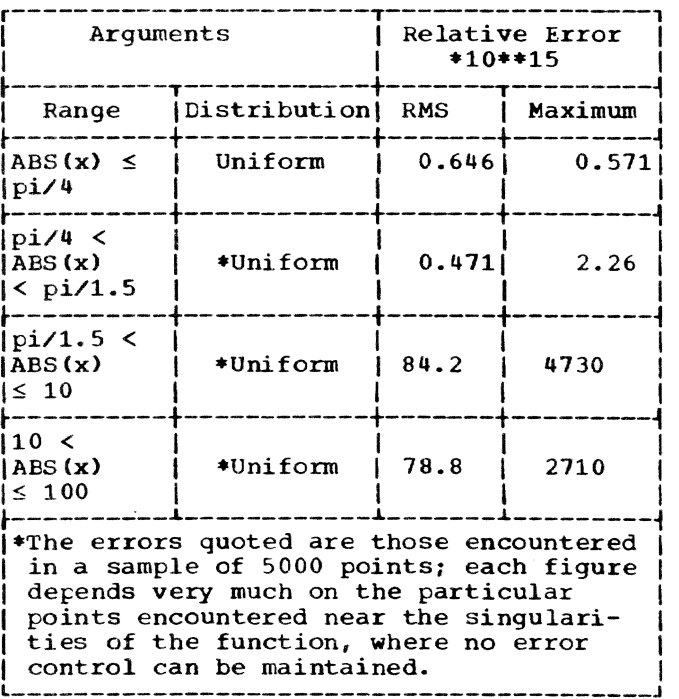

Error and Exceptional Conditions:

- P : IHETNLR: ABS(x)  $\geq 2$ \*\*50\*pi IHETNLD: ABS(x)  $\geq 2$ \*\*50\*180
- I : IHETNLR: OVERFLOW IHETNLD: OVERFLOW

#### $ATAN(X)$ ,  $ATAND(X)$ ,  $ATAN (Y,X)$ ,  $ATAND (Y,X)$ {short floating-point real}

Module Name: IHEWATS

#### entry Points:

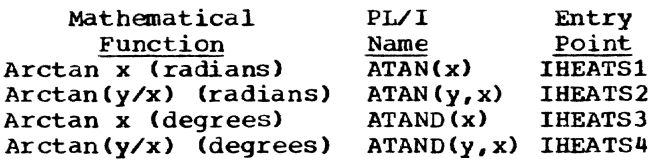

#### Function:

To calculate arctan x or arctan(y/x). The result range *is:* 

Arctan x (radians) ± pi/2 Arctan (y/x) (radians) ± pi Arctan x (degrees) ± 90° Arctan (y/x) (degrees) ± 180°

#### Method:

1. ATAN $(y, x)$ 

If  $x = 0$  or ABS(y/x)  $\ge 2$ \*\*24, the answer SIGN(y)\*pi/2 is returned except for the error case  $x = y = 0$ . Otherwise

ATAN(y,x) = ATAN(y/x) if  $x > 0$ or  $ATAN(y,x) = ATAN(y/x) + SIGN(y)*pi$ if  $x < 0$ .

Hence the computation *is* now reduced to the single argument case.

2. ATAN(x)

The general case may be reduced to the range  $0 \le x \le 1$  since

 $ATAN(-x) = -ATAN(x)$ , and  $ATAN(1/ABS(x)) = pi/2 - ATAN(ABS(x)).$ 

A further reduction to the range  $ABS(x) \leq$ TAN (pi/12) is made by using

```
ATAN(x) = pi/6 + ATAN(GQRT(3)*x - 1)(x + SQRT(3)).
```
Care is taken to avoid the loss of significant digits in computing

For the basic range ABS(x)  $\leq$  TAN(pi/12), use an approximation formula of the form

ATAN(x)/x = a + b\*x\*\*2 + c/(d + x\*\*2)

with relative error less than 2\*\*-27.1.

3. ATAND $(x)$  and ATAND $(y,x)$ 

The treatment is as above with the addition of a final conversion of the result to degrees.

#### Effect of an Argument Error:

Let  $t = x$  or  $y/x$ ; then the absolute error of the answer approximates to the absolute error in t divided by (1 + t •• 2). Hence, for small values of t, the two errors are approximately the same: however, as t becomes larger the effect of the argument error on the answer error diminishes.

#### Accuracy:

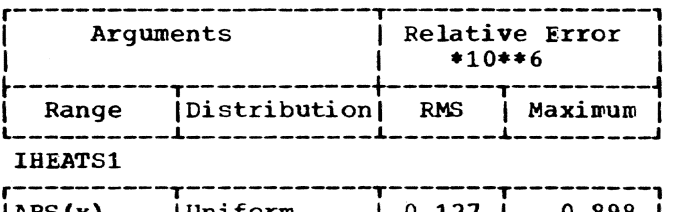

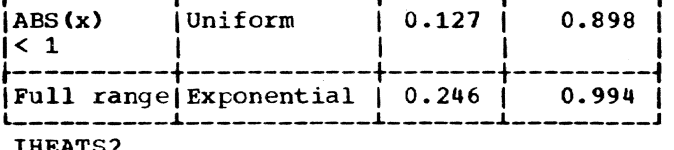

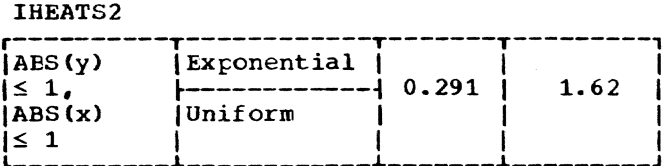

#### Error and Exceptional Conditions:

P : IHEATS2, IHEATS4:  $x = y = 0$ 

#### ATAN(X), ATAND(X), ATAN  $(Y,X)$ , ATAND  $(Y,X)$ (long flcating-point real)

Module Name: IHEWATL

Entry Points:

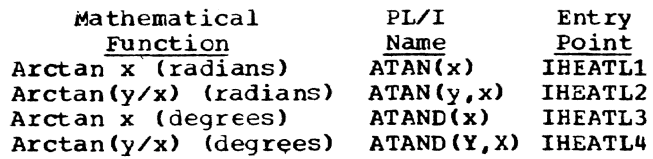

#### Function:

```
To calculate arctan x or arctan(y/x). 
The result range is:
```

```
Arctan x (radians) ± pi/2 
Arctan(y/x) (radians) \pm pi
Arctan x (degrees) \pm 90^\circArctan(y/x) (degrees)± 1800
```
#### Method:

1. ATAN $(y, x)$ 

If  $x = 0$  or ABS( $y/x$ )  $\ge 2$ \*\*56, the answer SIGN(y)\*pi/2 is returned except for the error case  $x = y = 0$ . Otherwise

ATAN( $y$ ,  $x$ ) = ATAN( $y/x$ ) if  $x > 0$ or  $ATAN(y, x) = ATAN(y/x) + SIGN(y)*pi$ if  $x < 0$ .

Hence the computation is now reduced to the Single argument case.

2. ATAN(x)

The general case may be reduced to the range  $0 \le x \le 1$  since

 $ATAN(-x) = - ATAN(x)$ , and  $ATAN(1/ABS(x)) = pi/2 - ATAN(ABS(x)).$ 

A further reduction to the range ABS(x)  $\leq$  TAN(pi/12) is made by using

ATAN(x) =  $pi/6$  + ATAN((SQRT(3)\*x - 1)/  $(x + \text{SQRT}(3)))$ 

Care is taken to avoid the loss of significant digits in computing

 $SQRT(3) * x - 1$ 

For the basic range  $ABS(x) \leq TAN(pi/12)$ , use a continued fraction of the form

ATAN(x)/x = 1+u\*(bo-a1/(t1+u-a2/(b2+u -a3/(b3 +u») )

where  $u = x^*2$ .

The relative error of this approximation is less than 2\*\*-60.7.

The coefficients of this formula were derived by transforming a minimax rational approximation in relative error over the range  $0 \le u \le 0.071797$  for ATAN(x)/x of the following form:

ATAN(x)/x =  $a_0+u*(c_0+c_1+u+c_2+u+u+$  $c_3$ \*u\*u\*u)/(d<sub>o</sub>+d<sub>1</sub>\*u+d<sub>2</sub>\*u\*u+ u\*u\*u».

under the constraint that  $a = 1$ .

3. ATAND $(x)$  and ATAND $(y, x)$ 

The treatment is as above with the addition of a final conversion of the result to degrees.

Effect of an Argument Error:

Let  $t = x$  or  $y/x$ ; then the absolute error of the answer approximates to the absolute error in t divided by (1 + t\*\*2). Hence, for small values of t. the two errors are approximately the same; however, as t tecomes larger the effect of the argument error on the answer errcr diminishes.

Accuracy:

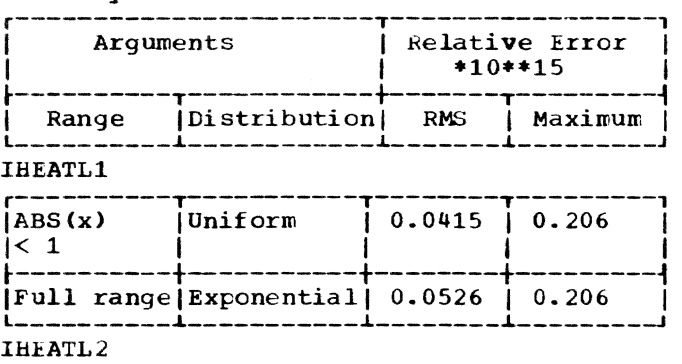

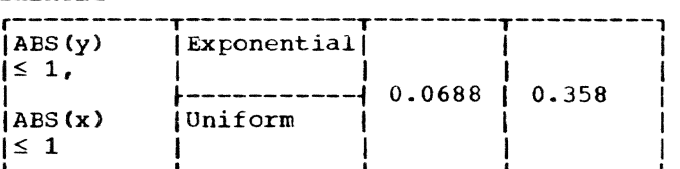

Error and Exceptional Conditions:

P : IHEATL2, IHEATL4:  $x = y = 0$ 

#### SINH, COSH (short floating-point real)

Module Name: IHEWSHS

Entry Points:

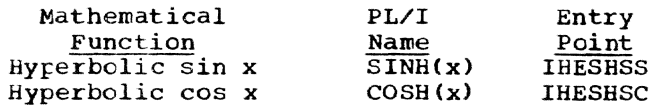

Function:

To calculate hyperbolic sin x or hyperbolic cos x.

~ethod:

1.  $ABS(x) < 1$ 

compute SINH(x) as:

 $SIMH(x)=x+c_1*x**3+c_2*x**5+c_3*x**7$ 

Chapter 3. Mathematical: FUnctions with Real Arguments 27

The coefficients were obtained by the minimax approximation (in relative error) of  $SIMH(x)/x$  as a function of  $x**2$ . The maximum relative error of this approximation is  $2**(-25.6)$ .

2.  $x \ge 1$ 

compute SINH(x} as:

#### $SINH(x) = (1+D) * (EXP(x+LOG(V)) V**2/EXP(x+LOG(V)))$

Using module IHEWEXS.

Here 1+D=1/(2\*V), so that this expression is theoretically equivalent to (EXP(x)- EXP $(-x)$ )/2. The value of V (and consequently those of LOG(V) and D) was so chosen as to satisfy the following conditions:

- a) V is slightly less than 1/2, so that D is positive and small
- b)  $LOG(V)$  is an exact multiple of  $2**(-16)$ .

Condition (b) ensures that the addition x+LOG(V} is carried out exactly.

 $3. x \le -1$ 

Use the identity

 $SIMH(x) = -SIMH(ABS(x))$ 

to reduce to case (2), above.

4. COSH(x)

For all legal values of arguments, use the identity

 $COSH(x) = (1+D)*(EXP(x+LOG(V)) +$  $V**2/EXP(x+LOG(V)))$ 

Here the notation and considerations are identical to those used in the computation of SINH(x), in (2) above.

Effect of Argument Error:

The relative error caused in the result is approximately as follows:

- SINH: The absolute error in the argument divided by TANH(x), i.e., of the order of the absolute error in the argument for large x, or of the relative error in the argument for small x.
- COSH: The absolute error in the argument multiplied by TANH(x), i.e., of the order of the absolute error in the argument.

Thus, for large values of x, even the round-off error of the argument causes a substantial relative error in the answer.

#### Accuracy:

 $\mathbf{I}$ 

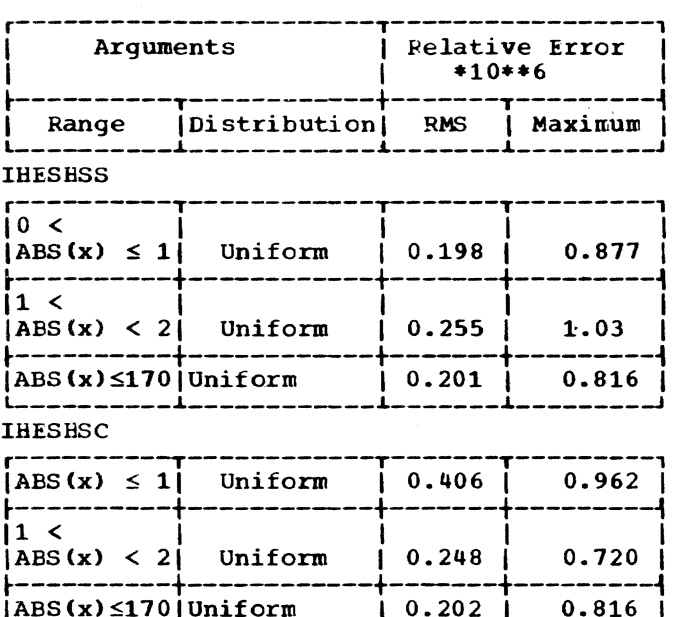

L- IABS(x):S110IUniform \_\_\_\_\_\_\_\_\_ L \_\_\_\_\_\_\_\_\_\_\_\_ L I \_\_\_\_\_\_\_ 0.202 ~ I \_\_\_\_\_\_\_\_\_ 0.816 J I

Error and Exceptional Conditions:

H : OVERFLOW in real EXP routine (IHEWEXS).

#### COSH, SINH (long floating-point real)

Module Name: IHEWSHL

Entry Points:

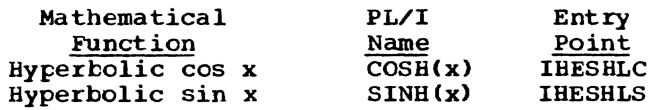

Function:

TO calculate hyperbolic sin x or hyperbolic cos x.

Method:

1. ABS(x)<0.88131Q

Compute  $SINH(x)$  as

#### $SINH(x)=c_0*x+c_1*x**3+c_2*x**5+.$  $+c_6$ \*x\*\*13

The coefficients were obtained by the minimax approximation (in relative error) of SINH $(x)$ /x as a function of  $x**2$ . The maximum relative error of this approximation is 2\*\*(-55.1).

 $2. \quad x \geq 0.881374$ 

compute SINH(x) as

 $SINH(x) = (1+D)*(EXP(x+LOG(V)) V^*$   $2$  / EXP (x + LOG(V)))

using module IHEEXL

Here  $1+D=1/(2*V)$  so that this expression is theoretically equivalent to  $\frac{EXP(x)-EXP(-x)}{2}$ . The value of V (and consequently those of LOG(V) and D) was so chosen as to satisfy the following conditions:

- a) V *is* slightly less than 1/2 so that <sup>D</sup>*is* positive and small.
- b) LOG (V) is an exact multiple of  $2**(-16)$ .

Condition (b) ensures that the addition  $x+LOG(V)$  is carried out exactly.

3. XS-O .881374

Use the identity

 $SINH(x) = -SINH(ABS(x))$ 

to reduce the case to that of step (2).

 $4. \quad \text{COSH}(x)$ 

For all legal values of arguments, use the identity:

 $COSH(x) = (1+D) * (EXP(x+LOG(V)) +$  $V**2/EXP(x+LOG(V)))$ 

Here the notation and considerations are identical to those used in the computation of SINH (x) in step (2) above.

Effect of an Argument Error:

The relative error caused in the result is approximately as follows:

- SINH: The absolute error in the argument divided by TANH (x) , *i.e.,* of the order of the absolute error in the argument for large x, or of the relative error *in* the argument for small x.
- COSH: The absolute error in the argument multiplied by TANH $(x)$ , i.e., of the order of the absolute error in the argument.

Thus, for large values of *x*, even the<br>round-off error of the argument causes a substantial relative error in the answer. Accuracy:

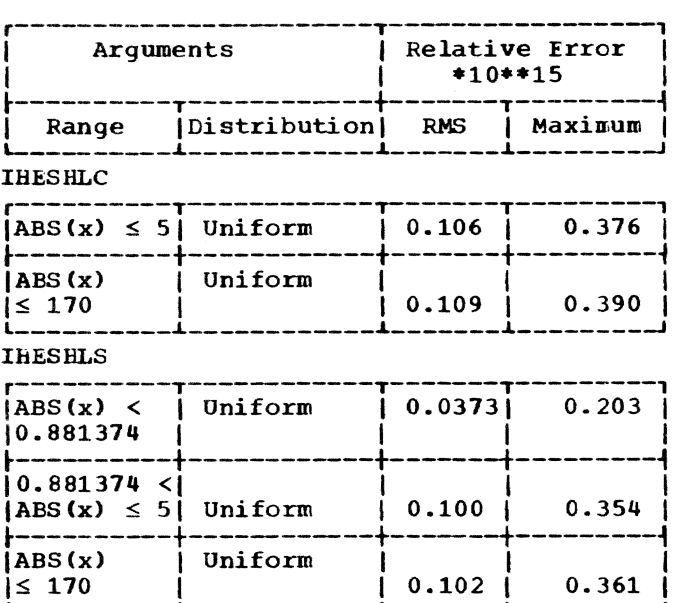

Error and Exceptional Conditions:

H : OVERFLOW in real EXP routine (IHEWEXL).

TANH (short floating-point real)

Module Name: IHEWTHS

Entry Point: IHETHSO

Function: To calculate hyperbolic tan x.

Method :

1. ABS(x)  $\leq$  2\*\*-12

Return X as result.

2.  $2^{*+12}$  < ABS(x)  $\leq$  0.7

Use a fractional approximation of the form:

 $TANH(x)/x = 1$ x\*\*2\*(.0037828+.8145651/(x\*\*2+2.471749))

The coefficients of this approximation<br>were obtained by taking the minimax of relative error, over the range  $x**2 <$ 0.49, of approximations of this form under the constraint that the first term shall be 1. The maximum relative error of this approximation is  $2^{**-26.4}$ .

3.  $0.7 \leq x \leq 9.011$ 

Use TANH $(x) = 1 - 2/(EXP(2*X) + 1)$ .

4.  $x \ge 9.011$ 

Return result 1.

5.  $x < -0.7$ 

Use the identity:

TANH $(x) = -T$ ANH $(-x)$ .

and apply 3 or 4 above, as appropriate.

Effect of an Argument Error:

The relative error caused in the result is approximately twice the atsolute error in the argument divided by SINH(2\*x). Thus for small values of x it is of the order of the relative error in the argument, and as x increases the effect of the argument error is diminished.

Accuracy:

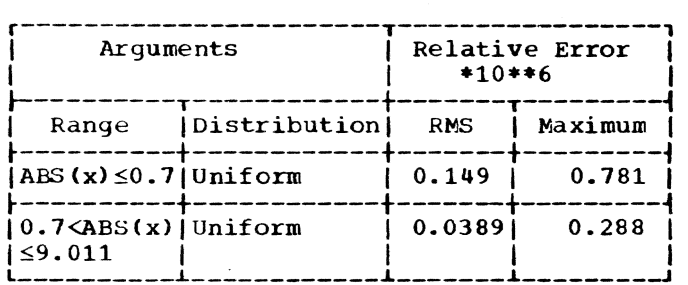

#### TANH (long floating-point real)

Module Name: IHEWTHL

Entry Point: IHETHLO

Function: To calculate hyperbolic tan x.

Method:

1. ABS(x)  $\leq 2$ \*\*-28

Return x as result

2.  $2^{**-12}$  < ABS(x) < 0.54931

Use a transformed minimax approximation of the form

TANH(x)/x=c  $_0$ +d<sub>1</sub>\*x\*\*2/(x\*\*2+c<sub>1</sub>)+d<sub>2</sub>/(x\*\*  $2+c_2$ ) +d<sub>3</sub>/(x \* \* 2 + c<sub>3</sub>)

The minimax of relative error was taken over the range  $x**2 \le 0.30174$  under the constraint that the first term is 1.

The maximum relative error is 2\*\*-63

3.  $0.54931 \le x \le 20.101$ 

 $TANH(x) = 1-2/(EXP(2*x) +1)$ 

4.  $x \ge 20.101$ 

Return result 1.

5.  $x \le -0.54931$ 

Effect of an Argument Error:

The relative error caused in the result is approximately twice the absolute error in the argument divided by SINH(2\*x). Thus for small values of x it is of the order of the relative error in the argument, and as x increases the effect of the argument error is diminished.

Accuracy:

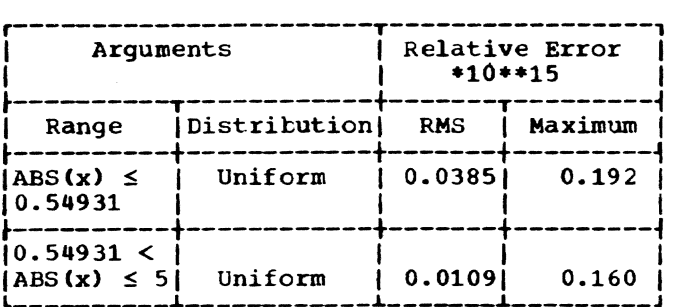

ATANH (short floating-point real)

Module Name: IHEWHTS

Entry Point: IBEHTSO

Function: To calculate hyperbolic arctan x.

#### Method:

1. ABS(x)  $\leq 0.2$ 

Use a rational approximation of the form:

ATANH(x) =  $x + x$  \*\* 3/ (a + b\*x\*\*2)

2.  $0.2 < ABS(X) < 1$ 

 $\text{ATANH}(x) = -\text{SIGN}(x)*0.5*\text{LOG}((0.5 - \text{ABS}(x/2)))(0.5 + \text{ABS}(x/2)))$ 

Effect of an Argument Error:

The absolute error caused in the result is approximately equal to the absolute error in the argument divided by  $(1 - x^{**})$ 2). Thus as x approaches +1 or -1, relative error increases rapidly. Near  $x = 0$ , the relative error in the result is of the order of that in the argument.

Accuracy:

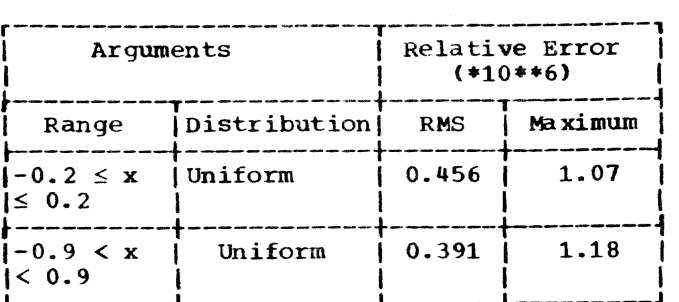

Error and Exceptional Conditions:

 $P : ABS(x) \geq 1$ 

ATANH (long floating-point real)

Module Name: IHEWHTL

Entry Point: IHEHTLO

Function: To calculate hyperbolic arctan x.

#### Method:

1. ABS $(x) \le 0.25$ 

Use a Chebyshev polynomial of degree 8 in  $x**2$  to compute ATANH(x)/x.

2.  $0.25 < ABS(x) < 1$ 

ATANH(x) =  $-SIGN(x)*0.5*LOG(0.5 - ABC(x/2))/(0.5 + ABC(x/2)))$ 

Effect of an Argument Error:

The absolute error caused in the result is approximately equal to the absolute error in the argument divided by  $(1 - x^{**})$ 2). Thus as x approaches +1 or -1, relative error increases rapidly. Near  $x = 0$ , the relative error in the result is of the order of that in the argument.

Accuracy:

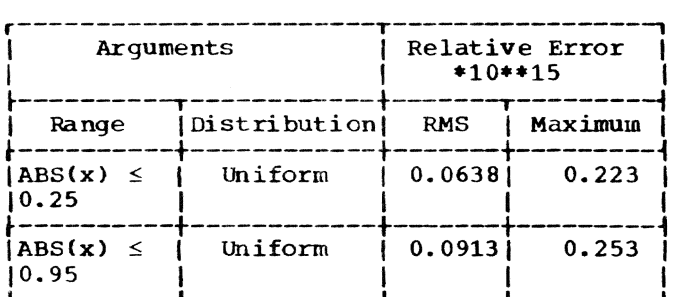

Error and Exceptional Conditions:

 $P : ABC(x) \ge 1$ 

#### ERF. ERFC (short floating-point real)

Module Name: IHEWEFS

Entry Points:

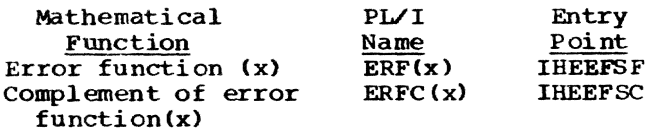

Function:

To calculate the error function of x or the complement of this function.

Method:

1.  $0 \leq x \leq 1$ 

Compute ERF(x) by the following approximation:

ERF(x)=x\*(a +a<sub>1</sub>\*x\*\*2+a<sub>2</sub>\*x\*\*4+....+a<sub>5</sub>\*x \*\*10

The coefficients were obtained by the minimax approximation in relative error of ERF $(x)/x$  as a function of  $x**2$  over the range  $0 \leq x^{**}2 \leq 1$ . The relative error of this approximation is less than  $2***-24.6$ . The value of ERFC(x) is com-The value of  $ERFC(x)$  is computed as

 $ERFC(x) = 1-ERF(x)$ 

2. 1 < x < 2.040452

Compute ERFC (x) by the following approximation:

ERFC(x) =  $b_0 + b_1 * z + b_2 * z * * 2 * ...$  $+ b_9 \cdot z^* \cdot z^*$ 

where  $z = x - T_0$  and  $T_0 = 1.709472$ . The coefficients were obtained by the minimax approximation in absolute error of the function  $f(z) = ERFC(z+T_0)$  over the range  $-0.709472 \le z \le 0.33098$ . The absolute  $-0.709472 \leq z \leq 0.33098.$ error of this approximation is less than  $2***-31.5.$  The limits of this range and the value of the origin,  $T_0$ , were chosen to minimi ze the hexadecimal rounding errors.

The value of ERFC(x) within this range is between 1/256 and 0.1573.

The value of ERF(x) is computed as

 $ERF(x) = 1-ERFC(x)$ 

3. 2.040452  $\leq x < 13.306$ 

compute ERFC (x) by the following approximation:

ERFC $(x) = EXP(-z) *F/x$ 

#### Accuracy:

```
where z = x**2 and
```

```
F =c_0 + (c_1 + c_2 + z + c_3 + z + z) / (d_1 + z + d_2 + z + z + 2)
```
The coefficients of F were obtained by transforming a minimax rational approximation in absolute error of the function  $f(w) = ERFC(x) *x*EXP(x**2)$ over the range 13.306\*\*-2  $\leq w \leq 2.040452$ \*\*-2 (where w=x\* \*2). This approximation *is* of the form

 $f(w)$  =  $(a_0 + a_1 * w + a_2 * w * * 2 + a_3 * w * * 3) / (b_0 + b_1 * w + w * * 2)$ 

The absolute error of this approximation is less than 2\*\*-26.1.

If  $2.040452 \leq x < 3.9192$ , ERF(x) = 1 -ERFC(x)

If 13.306  $> x \ge 3.9192$ , ERF(x) = 1

4.  $x \ge 13.306$ 

Results 1 and 0 are returned for ERF(x) and ERFC(x) respectively.

5.  $x < 0$ 

Reduce to a case involving a positive argument by use of the identities:

 $ERF(x) = - ERF(-x)$ and  $ERFC(x) = 2 - ERFC(-x)$ .

Effect of an Argument Error:

The absolute error caused in the result is approximately equal to the absolute error in the argument multiplied by  $EXP(-x**2)$ .

 $ERF(x)$ : As the magnitude of the argument increases from 1', the effect of an argument error diminishes rapidly. For small x, the relative error of the result is of the order of the relative error of the argument.

ERFC(x): For  $x > 1$ , ERFC(x) is approximately  $EXP(-x**2)/(2*x)$ . Thus the relative error in the result is approximately equal to the relative error in the argument multiplied by 2\*x++2. For negative, or small positive. values of x, the relative error in the result is approximately equal to the absolute error in the argument multiplied by EXP(-x+\*2}.

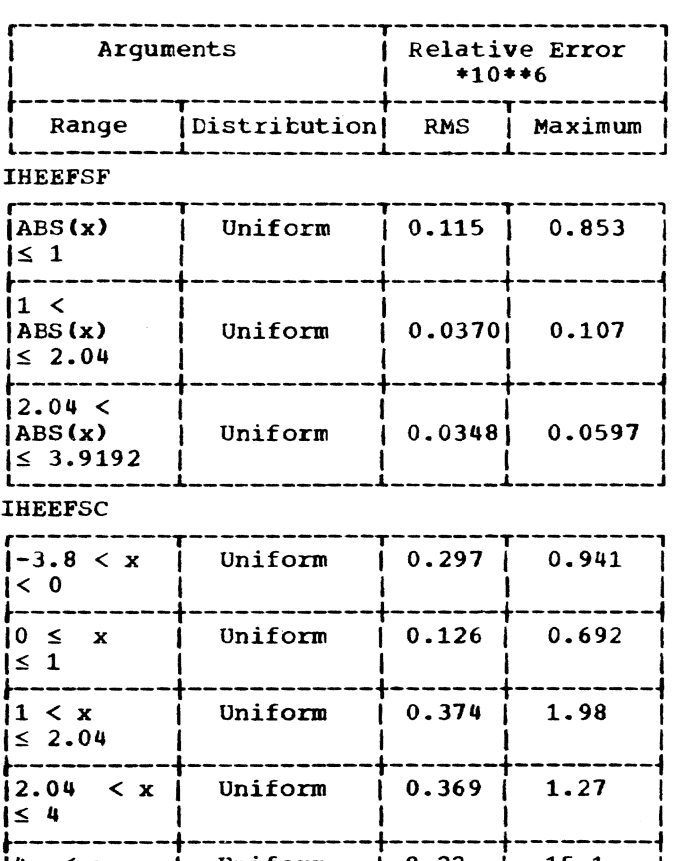

#### ERF, ERFC (long floating-point real)

 $4 \le x$  | Uniform | 8.22 | 15.1

Module Name: IBEWEFL

Entry Points:

 $\leq 13.3$ 

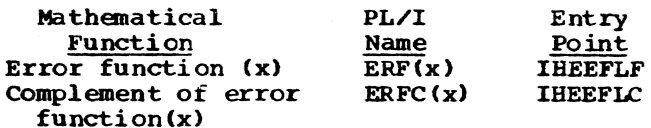

Function:

To calculate the error function of x or the complement of this function.

#### Method:

1.  $0 \leq x < 1$ 

Compute ERF(x) by the following approximatiOn:

 $ERF(x) =$  $x*(a_0+a_1*x**2+a_2*x**4+\ldots+a_{11}*x**22)$ 

The coefficients were obtained by the minimax approximation in relative error of ERF(x)/x as a function of  $x**2$  over<br>the range  $0 \le x***2 \le 1$ . The relative error of this approximation is less than 2\*\*-56.9. '!he value of ERFC is computed as

 $ERFC(x) = 1-ERF(x)$ 

2.  $1 \leq x \leq 2.040452$ 

compute ERFC(x) by the following approximation:

 $ERFC(x) =$  $b_0 + b_1 * z + b_2 z * * 2 + \ldots + b_{10} * z * * 18$ 

where  $z = x-T_0$  and  $T_0 = 1.709472$ . The coefficients were obtained by the minimax approximation in absolute error of the function  $f(z) = ERFC(z+T_0)$  over the range<br>-0.709472  $\le z \le 0.330948$ . The absolute error of this approximation is less than 2 •• -60.3. The limits of this range and the value of the origin,  $T_0$ , were chosen to minimize the hexadecimal rounding errors.

The value of ERFC(x) within this range is between 1/256 and 0.1573. The value of ERF(x) is computed as

 $ERF(x) = 1-ERFC(x)$ 

3. 2.040452  $\leq x \leq 13.306$ 

compute ERFC(x) by the following approximation:

ERFC(x) =  $EXP(-z)*F/x$ 

where  $z = x**2$  and

 $F = C_0 + d_1/(z + c_1) + d_2/(z + c_2) + ... + d_7/(z_7 + c)$ 

The coefficients of F were obtained by transforming a minimax rational approximation in absolute error of the function  $f(w) = ERFC(x) *x*EXP(x**2)$  over the range 13.306\*\*-2  $\leq w \leq 2.040452$ \*\*-2 (where w=x\* \*-2). This approximation is of the form

f (w) = (a<sub>0</sub>+a<sub>1</sub> \*w+a<sub>2</sub> \*w\*\*2+....a \*w\*\*7)/(b<sub>7</sub>  $+b_1$ \*w+b<sub>2</sub>\*w\*\*2+....+b<sub>6</sub>\*w\*\*6+w\*\*7)

The absolute error of this approximation is less than  $2**-57.9$ .

If 2.040452  $\leq x < 6.092368$ , ERF(x) =  $1 - ERFC(x)$ 

If 13.360 >  $x \ge 6.092368$ , ERF(x) = 1

4.  $x \ge 13.306$ 

Results 1 and 0 are returned for ERF(x) and ERFC(X) respectively.

5.  $x < 0$ 

Reduce to a case involving positive arguments by use of the identities:

 $ERF(x) = -ERF(-x)$ ERF(x) = -ERF(-x)<br>and ERFC(x) = 2-ERFC(-x).

Effect of an Argument Error:

The absolute error caused in the result is approximately equal to the absolute error in the argument multiplied by  $EXP(-x**2)$ .

 $ERF(x)$ : As the magnitude of the argument increases from 1, the effect of an argument error diminishes rapidly. For small x, the relative error of the result is of the order of the relative error of the argument.

ERFC(x): For  $x > 1$ , ERFC(x) is approximately  $EXP(-x**2)/(2*x)$ . Thus the relative error in the result is approximately equal to the relative error in the argument multiplied by  $2*x**2$ . For negative, or small positive, values of x, the relative error in the result is approximately equal to the absolute error in the argument multiplied by EXP(-X\*\*2).

Accuracy:

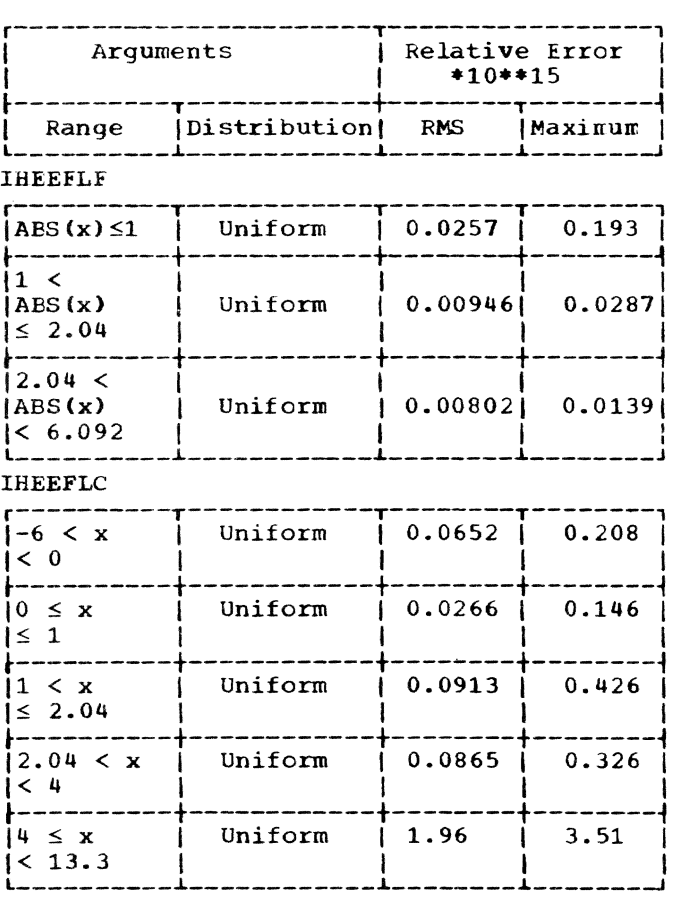

Chapter 3. Mathematical: Functions with Complex Arguments 33

#### FUNCTIONS WITH COMPLEX ARGUMENTS

#### SQRT (short floating-point complex)

Module Name: IHEWSQW

#### Entry Point: IHESQWO

Function:

To calculate the principal value of the square root of  $z$ , i.e.,  $-pi/2 <$  argument of result  $\leq$  pi/2.

#### Method:

1. Let  $SQRT(x+yI) = a+LI$ 

2. Let  $SQRT(\text{ABS}(x) + ABS(x+y1))/2 =$  $k*SQRT(w_1+w_2) = c$ 

 $v_1$  = MAX(ABS(x), ABS(y)) and

 $v_2$  = MIN(ABS(x), ABS(y))

3. In the special case when either  $v_2 = 0$ or  $v_1 \gg v_2$  let

 $w_1 = v_2$  and  $w_2 = v_1$ 

Let  $k = 1$  if  $v_1 = ABS(x)$ 

 $k = 1/SQRT(2)$  if  $v_1 = ABS(y)$ 

4. In the general case compute:

 $F =$  SQRT (1/4+(1/4) + ( $v_1/v_2$ ) + + 2)

If ABS(x) is near the underflow threshold, then take

 $w_1$  = ABS(x),  $w_2$  =  $v_1$ \*2\*F, and k = 1/SQRT(2)

If  $v_1 * F$  is near the overflow threshold, then take

 $w_1$  = ABS(x)/4,  $w_2$  =  $v_1*F/2$  and  $k =$  SORT(2)

In all other cases take

 $w_1$  = ABS(x)/2,  $w_2 = v_1 * F$ , and  $k = 1$ 

5. If  $c = 0$  then  $a = b = 0$ 

If  $c \neq 0$  and  $x \ge 0$ , then

if  $c \neq 0$  and  $x < 0$ , then  $a = c$ , and  $b = y/(2*c)$  $a = ABS(y/(2*c))$ , and

 $b = SIGN(y) *c$ 

Effect of an Argument Error:

Let  $z = r * EXP(hI)$ , and  $SORT(z) = s*EXP(kI).$ 

Then the relative error in s is approximately half the relative error in r, and the relative error in k is approximately equal to the relative error in h.

Accuracy:

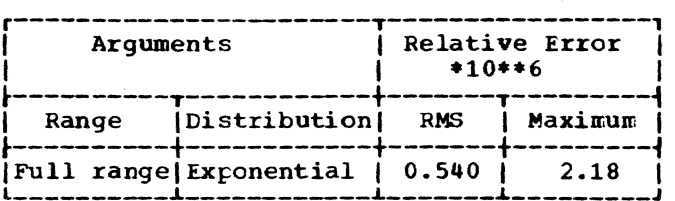

#### SQRT (long floating-point complex)

Module Name: IHEWSQZ

Entry Point: IHESQZO

Function:

TO calculate the principal value of the square root of  $z$ , i.e.,  $-pi/2 <$  argument of result  $\leq$  pi/2.

Method:

- 1. Let  $SQRT(x+yI) = a+bl$
- 2. Let  $SQRT((ABS(x)+ABS(x+y1))/2)$ =  $k*SQRT(w_1+w_2) = c$

 $v_1$  = MAX(ABS(x), ABS(y)) and  $v_2$  = MIN(ABS(x), ABS(y))

3. In the special case when either  $v_2 = 0$ or  $v_1 \gg v_2$  let

 $w_1 = v_2$  and  $w_2 = v_1$ 

Let  $k = 1$  if  $v_1 = ABS(x)$ 

 $k = 1/SQRT(2)$  if  $v_1 = ABS(y)$ 

4. In the general case compute:

 $F = SQRT(1/4+(1/4)*(v_1/v_2)*2)$ 

If ABS(x) is near the underflow threshold, then take

 $w_1 = \text{ABS}(x)$ ,  $w_2 = v_1 * 2 * F$ , and  $k = 1/ \text{SQRT}(2)$ 

If  $v_1*F$  is near the overflow threshold, then take

 $w_1$  = ABS(x)/4,  $w_2$  =  $v_1$ \*F/2 and k = SQRT(2)

In all other cases take

ABS(x)/2,  $w_2 = v_1 * F$ , and  $k = 1$ 

5. If  $c = 0$  then  $a = b = 0$ 

If  $c \neq 0$  and  $x \geq 0$ , then

 $a = c$ , and  $b = y/(2*c)$ if  $c \neq 0$  and  $x < 0$ , then  $a = ABS(y/(2*c))$ , and

 $b = SIGN(y) *c$ 

Effect of an Argument Error:

Let  $z = r*EXP(hI)$ , and  $SQRT(z) = s*EXP(kI).$ 

Then the relative error in s is approximately half the relative error in r, and the relative error in k is approximately equal to the relative error *in* h.

#### Accuracy:

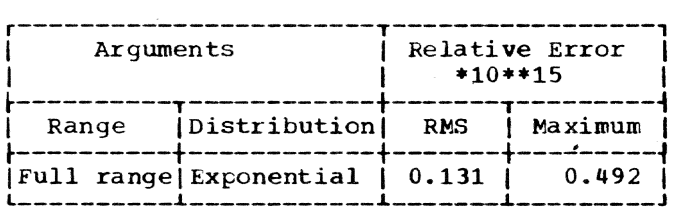

EXP (short floating-point complex)

Module Name: IHEWEXW

Entry Point: IHEEXWO

Function: To calculate e to the power z.

Method:

Let  $z = x + yI$ .

Then REAL(EXP(z)) =  $EXP(x)*COS(y)$ and  $IMAG(EXP(z)) = EXP(x)*SIN(y)$ .

Effect of an Argument Error:

Let  $EXP(x + yI) = s*EXP(kI).$ 

Then  $k = y$ , and the relative error in s<br>is approximately equal to the absolute<br>error in x.

Accuracy:

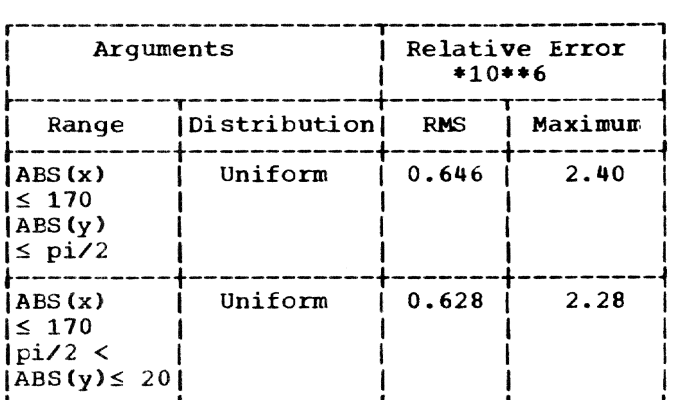

Error and Exceptional Conditions:

- $0:$  ABS(y)  $\geq$  2\*\*18\*pi : error caused in real SIN routine (IHEWSNS)
- H : OVERFLOW in real EXP routine (IllEWEXS)

EXP (long floating-point complex)

Module Name: IHEWEXZ

Entry Point: IHEEXZO

Function: To calculate e to the power z.

Method:

Let  $z = x + yI$ .

Then  $REAL(EXP(z)) = EXP(x)*cos(y)$ and IMAG(EXP(z)) =  $EXP(x)*SIN(y)$ .

Effect of an Argument Error:

Let  $EXP(x + yI) = S*EXP(kI)$ .

Then  $k = y$ , and the relative error in s is approximately equal to the absolute error in x.

Accuracy:

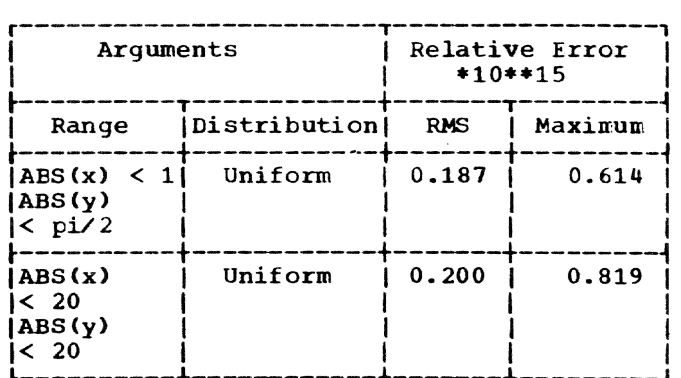

```
Error and Exceptional Conditions:
```
- 0 :  $\text{ABS}(y) \geq 2$ \*\*50\*pi : error caused in real SIN routine (IBEWSNL)
- **H** : OVERFLOW in real EXP routine (IHEWEXL)

LOG (short floating-point complex)

- Module Name: IHEWLNW
- Entry Point: IHELNWO

Function:

To calculate the principal value of the natural log of z, i.e., -pi < imaginary part of result  $\leq$  pi.

Method:

- 1. Let  $LOG(x+yI) = a+bI$
- 2. Then,  $a = LOG(ABS(x+yI))$  and  $b =$  $ATAN(y,x)$
- 3. LOG(ABS(x+yI)) is computed as follows:

Let  $v_1 = MAX(ABS(x), ABS(y))$  and

 $v_2$  = MIN(ABS(x), ABS(Y))

Let t be the exponent of  $v_1$  (i.e.,  $v_1$  =  $m*16***t, 1/16 \leq m < 1$ 

Let  $t_1 = t$  if  $t \leq 0$  or

 $t_1$  = t-1 if t > 0 and

 $s = 16***t_1$ 

Then  $LOG(ABS(x+yI)) = 4*t_1*LOG(2) +$ LOG( $(v_1 / s)$ \*\*2 +  $(v_2 / s)$ \*\*2)/2

Computation of  $v_1/s$  and  $v_2/s$  are carried out by suitable adjustment of the characteristics of  $v_1$  and  $v_2$ ; in particular, if  $v_2$ /s  $\ll 1$ , it is taken to be 0.

Effect of an Argument Error:

Let  $z = r*EXP(hI)$  and  $LOG(z) = u + vI$ .

Then the absolute error in u is approxi-<br>mately equal to the relative error in r. For the absolute error in  $v (= h = ATAN(y,$ x», see corresponding paragraph for module lHEWATS.

#### Accuracy:

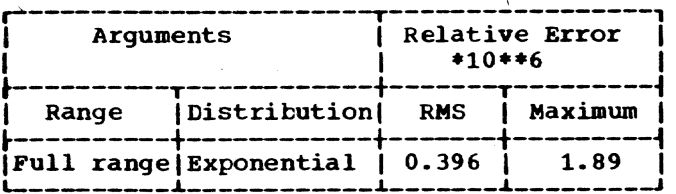

Error and Exceptional Conditions:

 $0: x = y = 0$ , error in real LOG routine UHEWLNS)

LOG (long floating-point complex)

Module Name: IBEWLNZ

Entry Point: IHELN20

Function:

To calculate the principal value of natural log of z, i.e., -pi < imaginary part of result  $\leq$  pi.

Method:

1. Let  $LOG(x+yI) = a+DI$ 

- 2. Then,  $a = LOG(ABS(x+yI))$  and  $b =$ ATAN(y.x)
- 3. LOG(ABS(x+yI)) is computed as follows:

Let  $\mathbf{v}_1$  = MAX(ABS(x), ABS(y)) and

 $v_2$  = MIN(ABS(x), ABS(y))

Let **t** be the exponent of  $v_1$  (i.e.,  $v_1$  =  $m*16***$ ,  $1/16 \le m \le 1$ )

Let  $t_1 = t$  if  $t \leq 0$  or

 $t_1 = t-1$  if  $t > 0$  and

 $s = 16$ \*\*t<sub>1</sub>

Then  $LOG(ABS(x+yI)) =$  $4*t_1*LOG(2)+LOG((v_1/s)**2+(v_2/s)**2)/2$ 

Computation of  $v_1/s$  and  $v_2/s$  are carried out by suitable adjustment of the characteristics of  $v_1$  and  $v_2$ ; in particular, if  $v_2$ /s << 1, it is taken to be 0.

Effect of an Argument Error:

Let  $z = r*EXP(hI)$  and  $LOG(z) = u + vI$ .

Then the absolute error in u is approxi-<br>mately equal to the relative error in r. For the absolute error in  $v (= h = ATAN(y,$ x)) see the corresponding paragraph for module IHEWATL.

Accuracy:

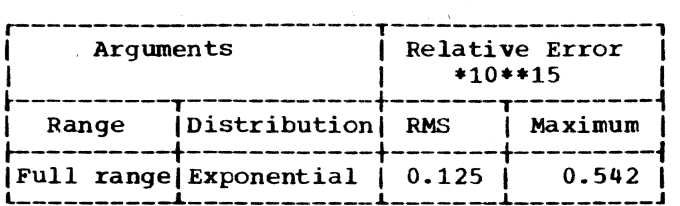

Error and Exceptional Conditions:

 $0: x = y = 0$ , error caused in log routine (IHEWLNL)

#### SIN, SINH, COS, COSH (short floating-point complex)

Module Name: IHEWSNW

Entry Points:

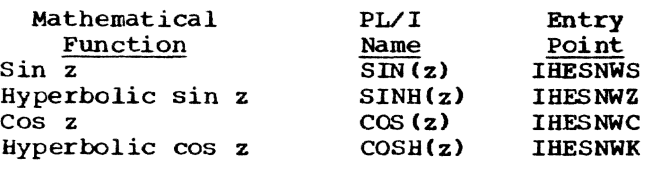

Function:

To calculate sin z or hyperbolic sin z, or cos z or hyperbolic cos z.

#### Method:

Let  $z = x + yI$ .

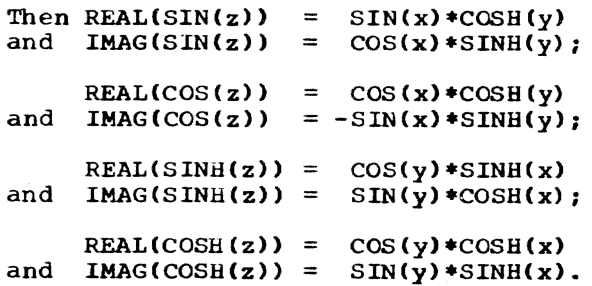

To avoid making calls to evaluate SINH and COSH separately, and thus frequently having to evaluate EXP twice for the same argument, SINH(u) is computed as follows:

1.  $u > 0.3465736$ 

 $SINH(u) = (EXP(u) - 1/EXP(u))/2.$ 

2.  $0 \le u \le 0.3465736$ 

SINH(u)/u is approximated by a polynomial of the form  $a_0 + a_1 * u * * 2 + a_2 * u * * 4$  (which has a relative error of less than  $2***-26.4$ .

The coefficients were obtained by the minimax approximation in relative error of SINH(x)/x over the range  $0 \le x^{**2} \le$ 0.12011 under the constraint that the first term shall be exactly 1.

 $3. u \leq 0$ 

 $SINH(u) = -SINH(-u)$ . Then  $COSH(u) = SIMH(ABS(u)) + 1/EXP(ABS(u)).$ 

Effect of an Argument Error:

Combine the effects on SIN, COS, SINH and COSH according to the method of evaluation described in the above paragraph.

Accuracy:

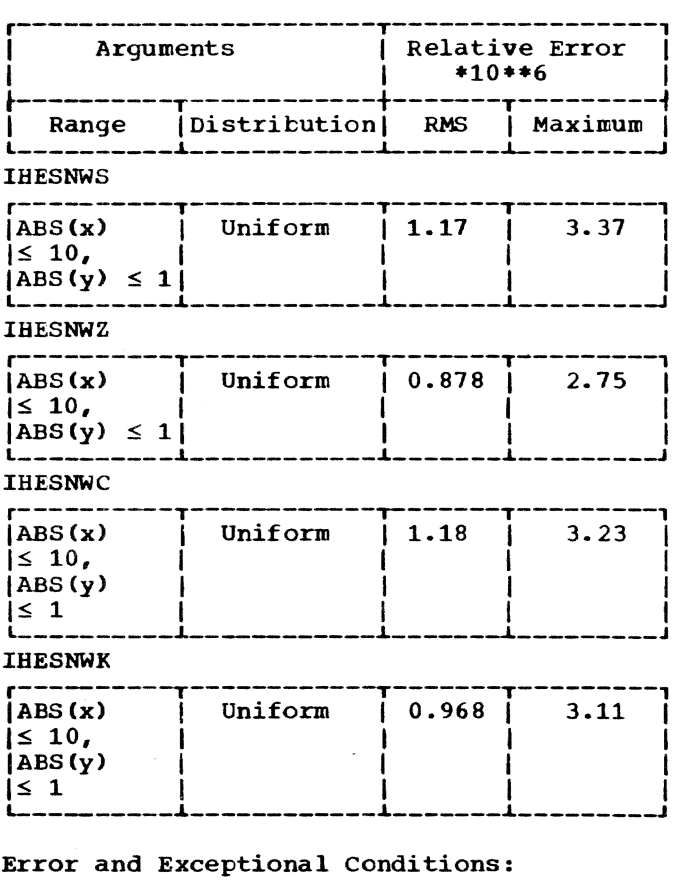

 $O$  : IHESNWS, IHESNWC:<br>ABS(x) ≥ 2\*\*18\*pi : error caused in real SIN routine (IHEWSNS)

IHESNWZ, IHESNWK: ABS(y)  $\geq$  2\*\*18\*pi : error caused in real SIN routine (IHEWSNS)

H OVERFLOW in real EXP routine (IHEWEXS)

SIN, SINH, COS, COSH (long floating-point complex)

#### Module Name: IHEWSNZ

Entry Points:

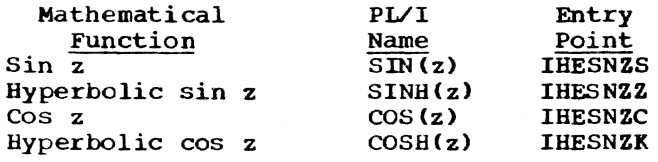

#### Function:

To calculate sin z or hyperbolic sin z, or cos z or hyperbolic cos z.

#### Method:

Let  $z = x + yI$ .

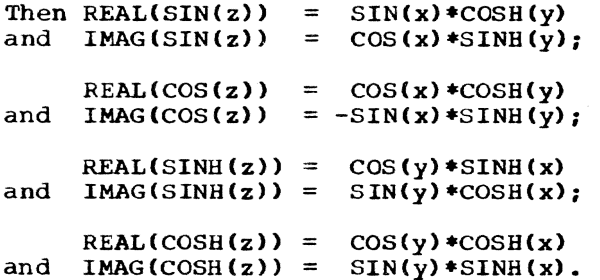

To avoid making calls to evaluate SINH and COSH separately, and thus frequently having to evaluate EXP twice for the same argument, SINH(u) is computed as follows:

1.  $u \ge 0.481212$ 

 $SINH(u) = (EXP(u) - 1/EXP(u))/2$ 

2.  $0 \le u \le 0.481212$ 

SINH(u)/u is approximated by a polynomial of the fifth degree in u\*\*2 which has a relative error of less than 2\*\*-56.07

The coefficients were obtained by the minimax approximation in relative error of SINH(x)/x over the range  $0 \le x^{**2} \le$ 0.23156 under the constraint that the first term shall be exactly 1.

3. u < 0

 $SIMH(u) = -SIMH(-u)$ . Then  $\text{COSH(u)} = \text{SINH(ABS(u))} + 1/\text{EXP(ABS(u))}.$ 

Effect of an Argument Error:

Combine the effects on SIN,COS,SINH and COSH according to the method of evaluation described in the above paragraph.

Accuracy:

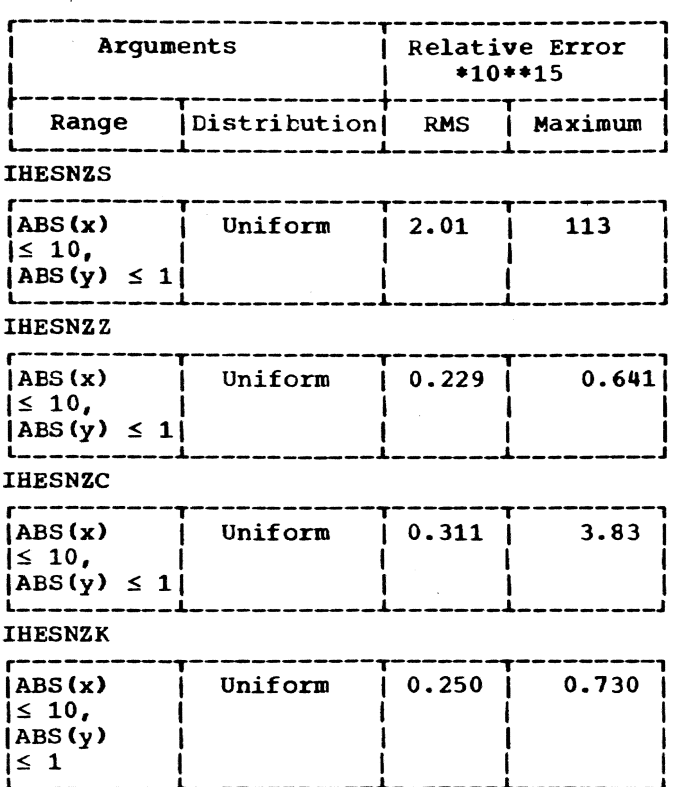

Error and Exceptional Conditions:

- $\circ$  : IHESNZS, IHESNZC:<br>ABS(x)  $\geq 2$ \*\*50\*pi: error caused in real SIN routine (IHEWSNL)
	- IHESNZZ, IHESNZK: ABS(y)  $\geq$  2\*\*50\*pi: error caused in real SIN routine (IHEWSNL)
- H : OVERFLOW in real EXP routine (IHEWEXL)

#### TAN, TANH (short floating-point complex)

Module Name: IHEWTNW

Entry Points:

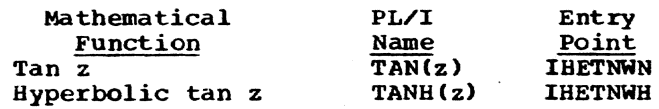

Function:

To calculate tan z or hyperbolic tan z.

Method:

Let  $z = x + yI$ .

Then REAL(TAN(z)) =  
\n
$$
TAN(x)*(1 - TANH(y)**2)/
$$
\n
$$
(1 + (TAN(x)*TANH(y))**2),
$$

 $IMAG(Tan(z)) =$ TANH(y) \*  $(1 +$  TAN(x) \*\* 2) /  $(1 + (TAN(x)*TANH(y))**2)$ .

TANH(z) = -  $(TAN(zI))I$ .

#### Effect of an Argument Error:

The absolute error caused in the result is approximately equal to the absolute error in the argument divided by ABS(COS  $(z)$ \*\*2) for IHETNWN, or divided by ABS (COSH(z)\*\*2) for IHETNWH. The relative error caused in the result is approximately twice the absolute error in the argument divided by ABS(SIN(2\*z)) for IHETNWN, or divided by ABS(SINH(2\*z)) for IHETNWH.

#### Accuracy:

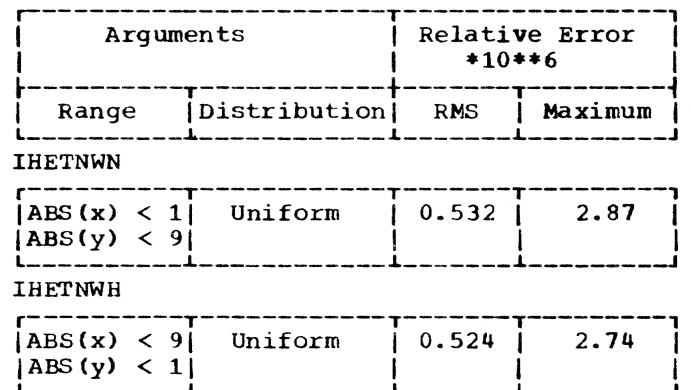

Error and Exceptional Conditions:

- I : OVERFLOW
- O : ABS(u)  $\geq$  2\*\*18\*pi, where  $u = x$  for IHETNWN,  $u = y$  for IHETNWH.
- H : OVERFLOW or ZERODIVIDE in real TAN routine (IHEWTNS)

TAN, TANH (long floating-point complex)

Module Name: **IHEWTNZ** 

Entry Points:

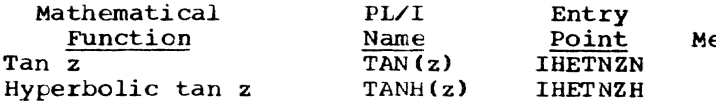

Function:

To calculate tan z or hyperbolic tan z.

Method:

Let  $z = x + yI$ . Then  $REAL(TAN(z))$  = TAN(x) \* (1 - TANH(y) \*\* 2) /  $(1 + (TAN(x) * TANH(y)) **2)$ ,  $IMAG( TAN(z)) =$ TANH (y)  $*(1 + \text{TAN}(x) **2)$  $(1 + \overline{(TAN(x) * TANH(y)) * * 2}).$ 

$$
TANH(z) = - (TAN(zI))I.
$$

Accuracy:

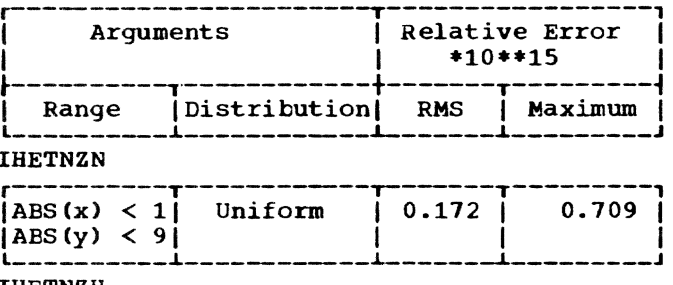

**IHETNZH** 

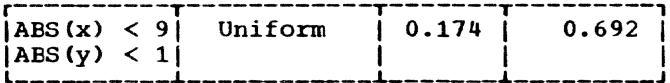

Error and EXCEPTIONAL Conditions:

- I : OVERFLOW
- 0 : ABS(u)  $\geq$  2\*\*50\*pi, where  $u = x$  for IHETNZN,  $u = y$  for IHETNZH.
- H : OVERFLOW Or ZERODIVIDE in real TAN routine (IHEWTNL)

#### ATAN, ATANH (short floating-point complex)

Module Name: **IHEWATW** 

Entry Points:

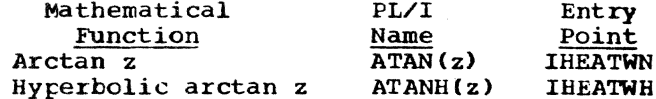

Function:

To calculate arctan z or hyperbolic arctan z.

ethod:

Let  $z = x + yI$ .

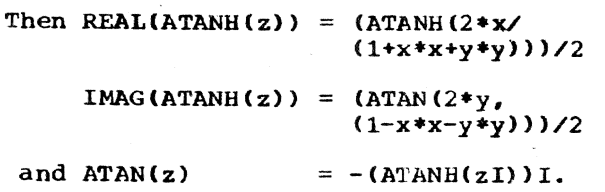

#### Effect of an Argument Error:

The absolute error in the result is approximately equal to the absolute error in the argument divided by  $(1 + z^{**})$  in the case of IHEATWN, or by  $(1 - z^{**}z)^{-1}$  in the case of IHEATWH. Thus the effect may be considerable in the vicinity of  $z = \pm 11$  (IHEATWN) or  $\pm 1$  (IHEATWH).

Accuracy:

Arguments | Relative Error  $*10**6$ t----------y------------t-------T---------~ I Range I Distribution I R~S I Maximum I l \_\_\_\_\_\_\_\_\_\_ ~ \_\_\_\_\_\_\_\_\_\_\_\_ ~ \_\_\_\_\_\_\_ ~ \_\_\_\_\_\_\_\_ \_J

IHEATWN

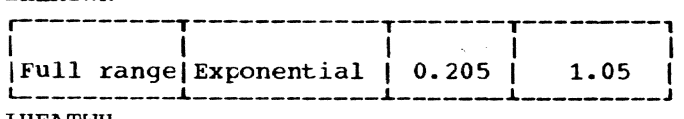

IHEATWH

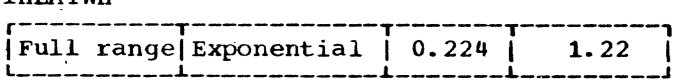

Error and Exceptional Conditions:

 $P: IHEATWN: z = ±1I$ IHEATWH:  $z = \pm 1$ 

#### ATAN, ATANH (long floating-point complex)

Module Name: IHEWATZ

£ntry Points:

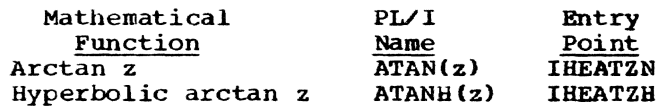

#### Function:

To calculate arctan z or hyperbolic arctan z.

Method:

Let  $z = x + yI$ . Then REAL(ATANH(z)) =  $(ATANH(2*x/$  $(1+x*x+yy*y))/2$  $IMAG(ATANH(z)) = (ATAN(2*y))$  $(1-x*x-y*y))$ and  $ATAN(z)$  =  $-(ATANH(zI))I$ .

Effect of an Argument Error:

The absolute error in the result is approximately equal to the absolute error in the argument divided by  $(1 + z^{**})$  in the case of IHEATZN, or by  $(1 - z^{**})$  in the case of IHEATZH. Thus the effect may be considerable in the vicinity of  $z =$ ± I (IHEATZN) or ± 1 (IHEATZH).

#### Accuracy:

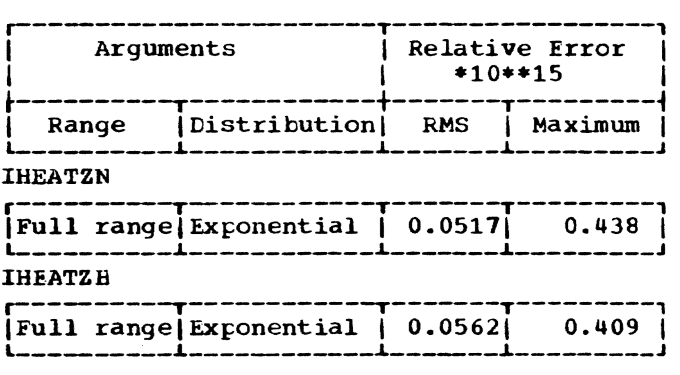

Error and Exceptional Conditions:

 $P : IHEATZN: z = ±1I$ IHEATZH:  $z = \pm 1$ 

The Library supports the array built-in functions SUM, PROD, POLY, ALL and ANY, and also provides indexing routines for handling simple (i.e., consecutively stored) and interleaved arrays.

#### Input Data

The array function modules are distinguished from the other Library modules in that they all accept array arguments ana perform their own indexing, whereas the other modules require that indexing should De handled by compiled code. Calls to conversion routines are included in the SUM, PROD and POLY modules with fixed-point arguments, so that these arguments are converted to floating-point as they are accessed (it should be noted that it is a requirement of the language that the results from these modules be in floatingpoint). On the other hand, the conversions necessary for the ALL and ANY modules (the arguments must be converted to bit string arrays) are not part of the modules and must be carried out before the modules are invoked.

Any restrictions on the admissibility of arguments are noted under the headings 'Range' and 'Error and Exceptional Conditions'.

Range: This states any ranges of arguments for which a module is valid. Arguments outside the ranges given are assumed to have been excluded before the module is called.

Error and Exceptional Conditions: These cover conditions which may result from the use of a routine; they are listed in four categories:

P -- Programmed conditions in the module concerned. Programmed tests are

made where this *is* not too costly and, if an invalid argument is found, a branch is taken to the entry point IHEERRC of the execution error package(EXEP). This results in the printing of an appropriate message and in the ERROR condition being raised.

- I -- Interruption conditions in the module concerned. For those routines where SIZE and FIXEDOVERFLOW are detected by programmed tests or where hardware interruptions may occur, the OVERFLOW, UNDERFLOW, and (when the conversion package is called) SIZE conditions pass to the ON condition error handler (IHEWERR) and are treated in the normal way. The machine is assumed to be enabled for all interruptions except significance, which is masked off.
- o -- Programmed conditions in modules called by the module concerned. These occur when invalid arguments are detected in the module called.
- H -- As *I,* but the interrupt conditions occur in the modules called by the module concerned.

#### Effect of Hexadecimal TrUncation

See the corresponding section in the introduction to Chapter 3 for guidance to the accuracy of SUM, PROD, and POLY. If fixed-point arguments are passed to these functions, further errors may be introduced by conversions.

A summary of the Library array modules is given in Figures 7 and 8.

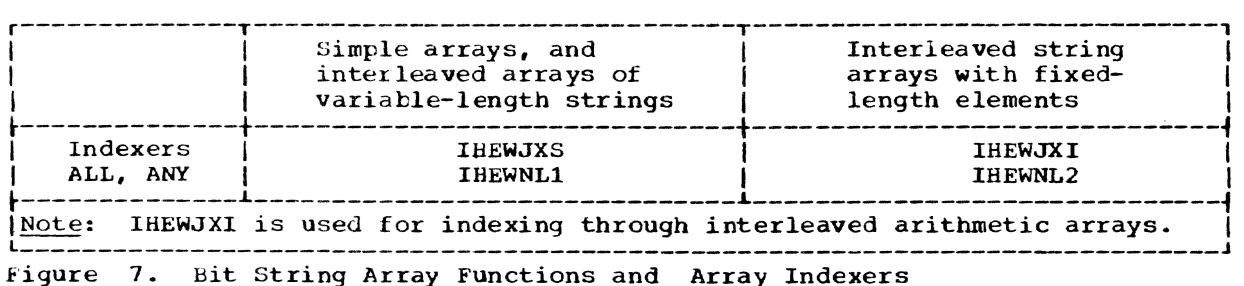

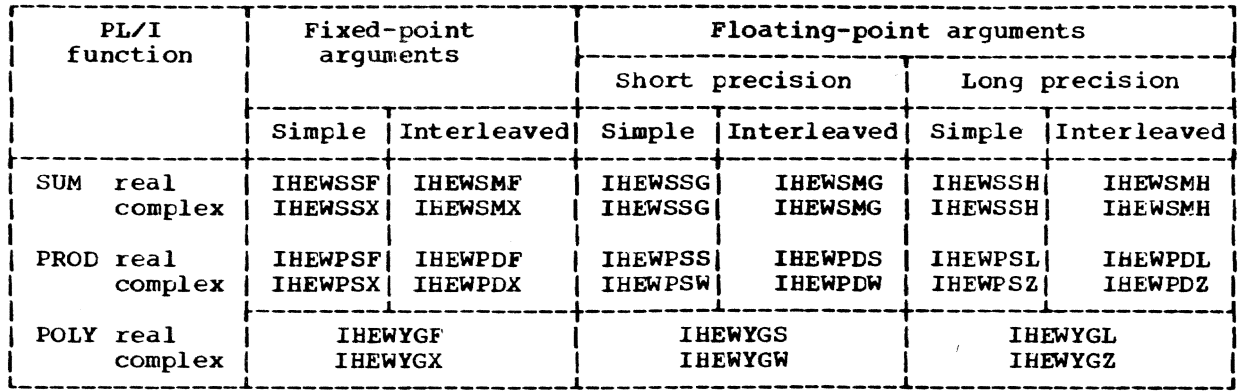

Figure 8. Arithmetic Array Functions

**ARRAY INDEXERS** 

#### Indexer for Simple Arrays

Module Name: **IHEWJXS** 

Entry Points:

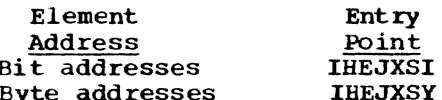

#### Function:

To find the first and last elements of an array. Their addresses are returned, in general registers 0 and 1 respectively, as bit addresses (IHEJXSI) or byte addresses (IHEJXSY).

#### Method:

The address of the virtual origin B of the array (i.e., the address that would correspond to the element A(0,..0)) is obtained as a byte address for IHEJXSY, or a bit address for IHEJXSI, by referring to the first word of the array dope vector (ADV).

Address of first element =  $B + \sum_{i=1}^{n} M_i L_i$ Address of last element =  $B + \sum_{i=1}^{n} M_i U_i$ 

where M is the multiplier for the ith dimension

- is the lower bound for the ith  $\mathbf{L}$ dimension
- U is the upper bound for the ith dimension, and
- n is the number of dimensions.

Range:

 $0$  < number of dimensions <  $2**22$ 

#### Indexer for Interleaved Arrays

Module Name: IHEWJXI

Entry Points:

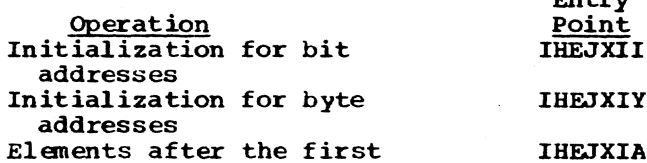

**Deterit** 

#### Function:

To find the next element of an array and to return its bit or byte address in general register 1.

Entry point IHEJXII is used to initialize the routine for bit addresses and to provide the address of the first element in the array; IHEJXIY does the same for byte addresses. Entry point IHEJXIA is used thereafter to obtain the addresses of subsequent elements of the array; one address is returned for each entry into the routine.

#### Method:

Arrays are stored in row major order. Let  $L_i$  be the lower bound and  $U_i$  the upper bound of the ith dimension, and n the number of dimensions. Starting with the element  $A(L_1, L_2, \ldots, L_n)$ , the routine varies the subscripts through their ranges to  $A(0_1, 0_2, \ldots, 0_n)$ , changing the<br>nth subscript most rapidly; in this way the elements are referenced in the order in which they are stored.

The routine does not deal with actual subscript values but calculates the

extent  $E_i$  (=  $U_i - L_i + 1$ ) of each dimension and uses this as a count that varies from  $E_i$  to 1 for subscript values  $L_i$  to  $U_i$ . A 'base address' for each dimension is maintained and, for the ith dimension, is defined as the address of the element with ith subscript equal to its lowest bound  $L_i$  and with all other subscripts at their current values.

Thus initially the base addresses are all equal to the address of  $A(L_1, L_2, \ldots)$ . Ln). Each subsequent element address is generated from the previous one by adding the multiplier  $M_n$  from the array dope vector (ADV) and reducing the subscript count by 1. When the count for the ith dimension has been reduced from  $E_i$  to 1 it is reset to  $E_i$ ,  $M_{i-1}$  is added to the (i-1)th dimension's base address and the count for this dimension is decreased by one.

This new base is the starting point for further increments by  $M_n$ . When a new base address is calculated, the base addresses for all higher dimensions  $(i+1)$ ,  $(i+2)$ ,......n) is set equal to the ith base address.

#### Range:

 $0$  < number of dimensions <  $2**22$ 

#### ARRAY FUNCTIONS

ALL  $(X)$ , ANY  $(X)$ 

Module Names:

modules). The result is a scalar bit string of length equal to the greatest of the current lengths of the elements of X.

- ALL $(X)$ : the ith bit of the result is 1 if the ith bits of all the elements of X exist and are 1; otherwise it *is* O.
- $ANT(X)$ : the ith bit of the result is 1 if the ith bit of any element of X exists and is 1; otherwise it is o.

Method:

For byte-aligned string arrays, AND (IHEWBSA) and OR (IHEWBSO) are used for ALL and ANY respectively; for string arrays with any alignment BOOL (IHEWBSF) is used with appropriate parameter bits.

The elements of the array are passed to IHEWBSA, IHEWBSO. or lHEWBSF one at a time. and the result is developed in the target field. For the first call to any of these logical modules the first element of the array serves as both first and second source arguments. For subsequent calls, the result already developed in the target field is the first argument and the next element of the array is the second argunent.

Range:

Bit strings are limited to a maximum of 32.767 bits.

#### SUM (X)

Module Names and Entry Points:

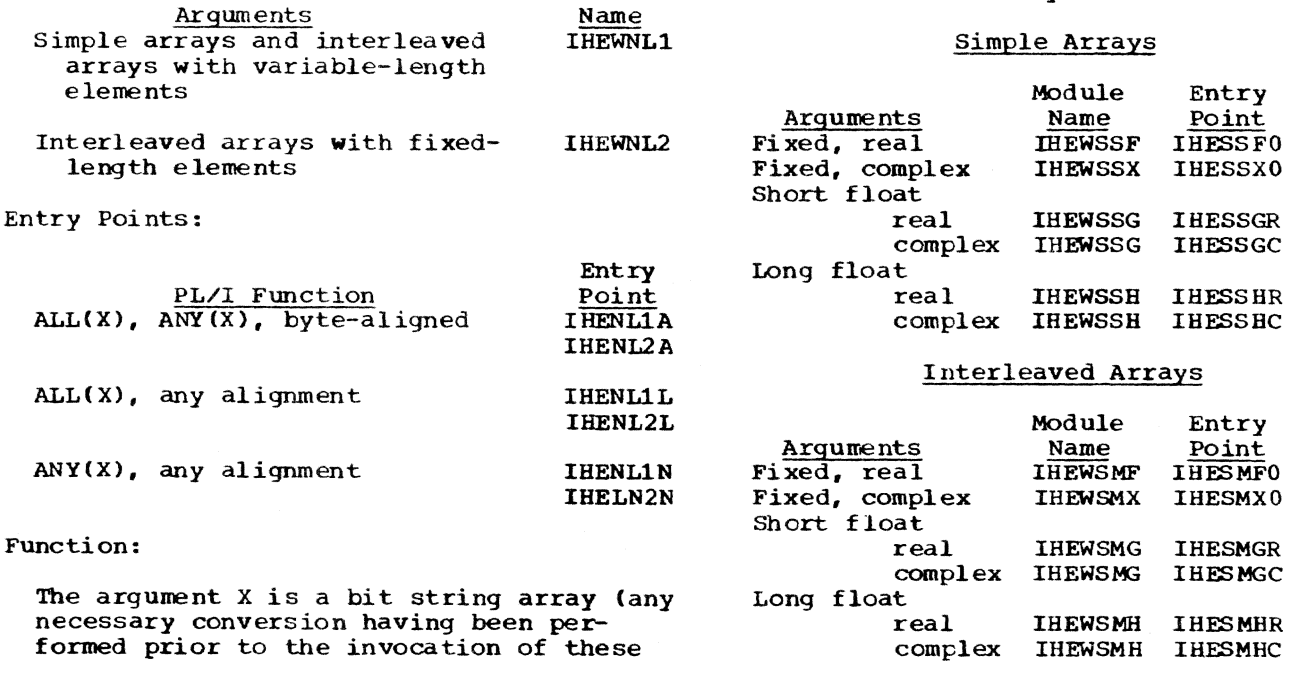

Module

#### Function:

To produce a scalar with a value which *is*  the sum of all the elements of the array argument.

#### Method:

The elements of the array are added to the current sum in row major order.

For fixed-point arguments each element is converted to floating-point by using the PL/I Library conversion package.

For a complex argument, the summation of the real parts is performed before the summation of the imaginary parts is begun in modules IHEWSSG and IHEWSSH, while the two sums are developed concurrently in other modules.

Error and Exceptional Conditions:

- I : OVERFLOW, UNDERFLOW
- H : IHEWSSF, IHEWSSX, IHEWSMF, IHEWSMX: ABS (element of the array)  $> 7.2*10**$ 15: SIZE condition caused in conversion package

PROD (X)

Module Names and Entry Points:

Simple Arrays

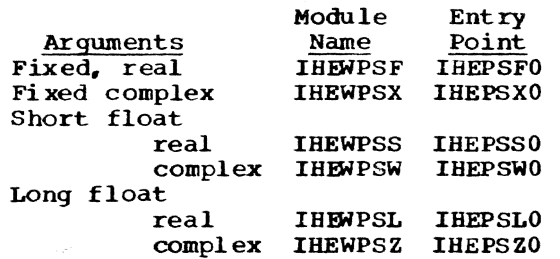

#### Interleaved Arrays

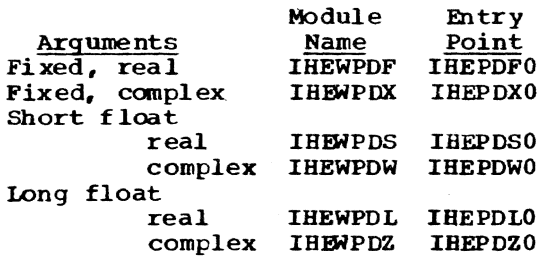

#### Function:

To produce a scalar with a value which is the product of all the elements in the array argument.

#### Method:

The elements of the array are used in row major order to multiply the current product.

For fixed-point arguments, each element is converted to floating-point by using the PUI Library conversion package.

Error and Exceptional conditions:

- I : OVERFLOW, UNDERFLOW
- H : IHEWPSF, IHEWPSX, IHEWPDF, IHEWPDX:<br>ABS(element of the array) > 7.2\*10\*\* 15: SIZE condition caused in conversion package

#### POLY (A,X)

Module Names and Entry Points:

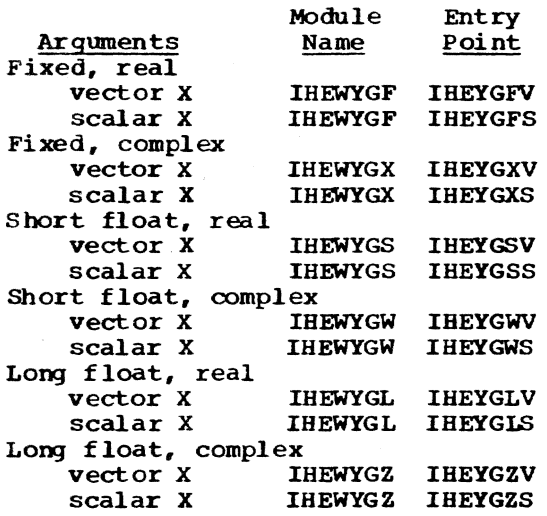

#### Function:

Vector X:

Let the arguments be arrays declared as  $A(m:n)$  and  $X(p:q)$ . Then the function computed is:

$$
A(m) + \sum_{j=1}^{n-m} A(m + j) * \prod_{i=0}^{j-1} X(p + i)
$$

unless  $n = m$ , when result is  $A(m)$ .

If  $q - p < n - m - 1$ , then, for  $p +$  $i > q$ ,  $X(p + i) = X(q)$ .

#### Scalar X:

This may be interpreted as a special case of vector X, that is, a vector with one

element,  $X(1)$ , which is equal to  $X$ . Then the function computed is:

$$
\sum_{j=0}^{n-m} A(m + j) \cdot x \cdot j
$$

A floating-point result is obtained in both cases.

Method:

1. Vector X,  $(q - p \ge n - m - 1)$ :

POLY (A,X) is evaluated by nested multiplication and addition,  $i.e.,$ 

 $(i... (A(n)*X(k) + A(n-1))*X(k-1) + ...$  $A(n-2)$ )\* ... +  $A(m+1)$ )\*X(p) +  $A(m)$ 

where  $k = p + n - m - 1$ .

2. Vector  $X_i$   $(q - p < n - m - 1)$ :

In the expression above, the terms in X with subscript ranging from k down to q are all made equal to X(q). The evaluation is treated as for scalar X until sufficient terms in X have been made equal to X(q), when the computation continues as in  $(1.)$ .

3. Scalar X:

Terms in X with subscript ranging from k to p are equal to X.

For fixed-point arguments each element is converted to floating-point, by using the PL/I Library conversion package.

Error and Exceptional conditions:

I OVERF LOW , UNDERF LOW

H IHEWYGF, IHEWYGX: ABS(element of the array) >  $7.2*10**$ <br>75: SIZE condition caused in conversion package

#### **INDEX**

<sup>i</sup>'and' operator 3 || concatenate operator 4 pplessed concernance operator 3 I 'or' operator 3

#### ABS

complex fixed-point 15 complex floating-point 15 absolute error, definition 19 accuracy. in arithmetic operations 8 mathematical functions 17 ADD complex arguments 13 real arguments 13 algorithms 18 ALL array function 45 'and' operator 3 ANY array function <sup>45</sup> array functions 45 array indexers interleaved arrays 44 simple arrays 44 assignment operations bit string 4,5 character string 7 ATAN complex arguments 41 real arguments <sup>27</sup> ATAND (real argwnents) 27 ATANH complex arguments 41 real arguments 31,32 bit string operations 3-6 and 3 assign, general 4 assign/fill 5 BOOL 6 comparison, byte aligned 4 comparison, general 4 concatenate 4 INDEX 5 not 3 or 3 REPEAT 4<br>SUBSTR 5 SUBSTR BOOL 6 built-in functions arithmetic 8 array 42 bit string 5 character string 7 mathematical 17 character string operations assign/fill 7

```
compare 6 
concatenate 6
```
INDEX 7<br>REPEAT 6 **REPEAT** SUBSTR 7 comparison operator<br>hit strings 4 bit strings 4 character strings <sup>6</sup> concatenation operator bit string <sup>4</sup> character string <sup>6</sup> COS complex arguments 38,39 real arguments 23,24<br>(D (real arguments) 23,24 COSD (real arguments) 23.24 **COSH** complex arguments 38,39 real arguments  $28,29$ 

DIVIDE (complex fixed-point) 14 division operator complex fixed-point 10,11 complex floating point 11

```
ERF (real arguments) 32,33<br>ERFC (real arguments) 32,33
ERFC (real arguments)
error conditions, in 
   arithmetic operations and functions 
8 array indexers and functions 17 
   mathematical functions 43 
exponentiation operator 
   complex operations 
      floating-point exponents 12 
      integer exponents 12 
   real operations 
      floating-point exponents 9 
      integer exponents 9
```
fill operations<br>bit string 5 bit string character string 7

```
HIGH 16-17
```
**IHEABU** see ABS (complex fixed-point)<br>IHEABV see ABS (complex fixed-point) IHEABW see ABS (complex floating-point) see ABS (complex floating-point) IHEADD see ADD (real arguments) IHEADV see ADD (complex arguments)<br>IHEAPD see shift-and-assign, shift-and-load (real operations)

IHEATL<br>see ATAN (real arguments); ATAND (real arguments)<br>IHEATS see ATAN (real arguments); ATAND (real arguments) see ATAN (complex arguments); ATANH (complex arguments)<br>IHEATZ see ATAN (complex arguments); ATANH (complex arguments) IHEBSA see 'and' operator see comparison operator (bit string, byte-aligned) see comparison operator (bit string. general) IHEBSF see BOOL<br>IHEBSI see INDEX (bit string) IHEBSK see concatenation operator (bit string); REPEAT (bit string> **IHFRSM** see assignment operations (bit string); fill operations (bit string) IHEBSN see 'not' operator **IHEBSO** see 'or' operator IHEBSS see SUBSTR (bit string) IHECSC see comparison operator (character string) IHECSI see INDEX (character string) IHECSK see concatenation operator (character string); REPEAT (character string) **IHECSM** see assignment operations (character string); fill operations (character string); HIGH; LOW **IHECSS** see SUBSTR (character string> IHEDVU see DIVIDE (complex fixed-point) **IHEDVV** see DIVIDE (complex fixed-point) IHEDZW see division operator (complex floating-point) IHEDZZ see division operator (complex floating- point) IHEEFL see ERF (real arguments); ERFC (real arguments) IHEEFS see ERF (real arguments); ERFC (real arguments)<br>IHEEXL see EXP (real arguments)

IHEEXS<br>see EXP (real arguments)<br>IHEEXW see EXP (complex arguments) IHEEXZ see EXP (complex arguments)<br>HERTL see ATANH (real arguments)<br>IHEHTS see ATANH (real arguments)<br>IHEJXI see array indexers (interleaved arrays) IHEJXS see array indexers (simple arrays) IHELNL<br>see LOG (real arguments); LOG2; LOG10<br>IHELNS see LOG (real arguments); LOG2; LOG10 **IHELNW** see LOG (complex arguments) IHELNZ see LOG (complex arguments) IHEMPU see MULTIPLY (complex fixed-point) IHEMW see MULTIPLY (complex fixed-point) see MAX (real arguments); MIN (real arguments)<br>IHEMXD see MAX (real arguments); MIN (real arguments) IHEMXL see MAX (real arguments); MIN (real arguments)<br>IHEMXS see MAX (real arguments); MIN (real arguments)<br>IHEMZU see multiplication operator (complex fixed-point); division operator (complex fixed-point) **IHEMZV** see multiplication operator (complex fixed-point); division operator (complex fixed-point) IHEMZW see multiplication operator (complex floating-point) IHEMZZ see multiplication operator (complex floating-point) IHENLl see ALL; ANY see ALL, ANY<br>IHEPDF see PROD IHEPDL<br>see PROD<br>IHEPDS see PROD<br>IHEPDW see PROD<br>IHEPDX see PROD<br>IHEPDZ see PROD

IHEPSF<br>see PROD<br>IHEPSL see PROD<br>IHEPSS see PROD<br>IHEPSW see PROD<br>IHEPSX see PROD IHEPSZ see PROD IHESHL see SINH (real arguments); COSH (real arguments) IHESHS see SINH (real arguments); COSH (real arguments) IHESMF see SUM IHESMG<br>see SUM<br>IHESMH see SUM<br>IHESMX see SUM IHESNL see SIN (real arguments); SIND (real arguments); COS (real arguments); COSO (real arguments) IHESNS see SIN (real arguments); SIND (real arguments); COS (real arguments); COSD (real arguments) **IHESNW** see SIN (complex arguments): SINH (complex arguments); COS (complex arguments); COSH (complex arguments) see SIN (complex arguments); SINH (complex arguments); COS (complex arguments); COSH (complex arguments) see SQRT (real arguments)<br>IHESQS see SQRT (real arguments)<br>IHESOW see SQRT (complex arguments) IHES<sub>QZ</sub> see SQRT (complex arguments) see SUM IHESSG see SUM IHESSH see SUM IHESSX see SUM IHETHL see TANH (real arguments)<br>IHETHS see TANH (real arguments) IHETNL see TAN (real arguments); TAND (real arguments) IHETNS see TAN (real arguments); TAND (real arguments)

**IHETNW** see TAN (complex arguments); TANH (complex arguments)<br>IHETNZ see TAN (complex arguments); TANH (complex arguments)<br>IHEXIB see exponentiation operator (real operations, integer exponents) IHEXID see exponentiation operator (real operations, integer exponents)<br>IHEXII. see exponentiation operator (real operations, integer exponents) IHEXIS see exponentiation operator (real operations, integer exponents)<br>IHEXIU see exponentiation operator (complex operations, integer exponents) see exponentiation operator (complex operations, integer exponents) see exponentiation operator (complex operations, integer exponents) see exponentiation operator (complex operations, integer exponents) see exponentiation operator (real operations, floating-point exponents) see exponentiation operator (real operations, floating-point exponents) see exponentiation operator (complex operations, floating-point exponents) see exponentiation operator (complex operations, floating-point exponents) see POLY<br>IHEYGL see POLY **IHEYGS** see POLY **IHEYGW** see POLY IHEYGX<br>see POLY<br>IHEYGZ see POLY INDEX bit string 5 character string 7 indexers see array indexers

LOG complex arguments 37 real arguments 21,22<br>2 (real arguments) 21,22 LOG2 (real arguments) LOG10 (real arguments) 21,22  $LOW$  7

mathematical functions 19 MAX (real arguments) 13 MIN (real arguments) 13 Modules Names 1,2 multiplication operator complex fixed-point 10,11 complex f loati ng-point 11 MULTIPLY (complex fixed-point) 14

"not' operator 3

'or' operator 3

POLY array function 46 PROD array function 46

range of arguments *in* arithmetic operations and functions 8 in array indexes and functions 43 in mathematical functions 17 relative error 19 REPEAT bit string 4 character string 6

```
shift-and-assign, shift-and-load (real
operations) 10 
SIN 
  complex arguments 38,39 
   real arguments 23,24 
SIND (real arguments) 23,24 
SINH 
   complex arguments 38,39 
   real arguments 38,39 
SQRT
   complex arguments 35 
   real arguments 19,20 
SUBSTR 
   bit string 5
```
character string 6

SUM 45

TAN complex arguments 40 real arguments 25,26 TAND (real arguments) 25,26 TANH complex arguments 40 real arguments 30,31 truncation in array indexes and functions 43 in mathematical functions 18

#### $GC28 - 2046 - 1$

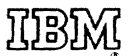

International Business Machines Corporation **Data Processing Division** 1133 Westchester Avenue, White Plains, New York 10604  $[U.S.A. only]$ 

**IBM World Trade Corporation** 821 United Nations Plaza, New York, New York 10017 [International]